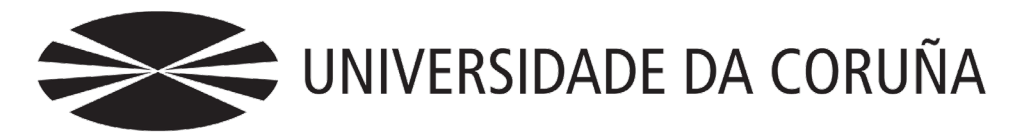

Facultad de Economía y Empresa

Trabajo de Fin de Máster

# **Valoración de opciones exóticas**

*Moneyness option*

Nildes Abella Mantiñán

Director: Marcos Vizcaíno González

## **Máster Universitario en Banca y Finanzas** Año 2021

Trabajo de Fin de Máster presentado en la Facultad de Economía y Empresa de la Universidade da Coruña para la obtención del Máster en Banca y Finanzas.

## Resumen

En este Trabajo de Fin de Máster se abordan los aspectos teóricos básicos de las opciones exóticas (concepto, características, ventajas y desventajas) y, en particular, de la *moneyness option* (descripción, funcionamiento, prima, griegas y perfil); para estudiar a continuación distintos métodos de valoración que puedan ser empleados para determinar el precio de las opciones exóticas.

Las opciones exóticas son productos derivados complejos que resultan difíciles de valorar, por lo que se ha tratado de analizar la idoneidad de tres metodologías para su valoración, poniéndolas en práctica a través de su aplicación a la *moneyness.* 

El primer modelo es el Binomial, que plantea dos posibles trayectorias en la evolución del precio del activo subyacente, subir o bajar; el modelo Trinomial constituye una versión algo más avanzada, contemplando a mayores la posibilidad de que el precio del activo no varíe de un periodo a otro. El tercer método lo constituye la simulación Montecarlo que utiliza números aleatorios para determinar la prima y las griegas de la opción.

Además, los tres modelos han sido implementados en Visual Basic para Aplicaciones [VBA] de Office, programando funciones para automatizar los cálculos.

**PALABRAS CLAVE:** *opción exótica; valoración; moneyness call; binomial; trinomial; Montecarlo; prima; griegas; VBA.*

**NÚMERO DE PALABRAS:** 14.976

# Abstract

This Final Master's Project introduces the basic theoretical aspects of exotic options (concept, characteristics, advantages and disadvantages) and specifically, of the moneyness option (description, operation, price, Greeks and profit-loss diagram); in order to study several valuation methods that can be used to determine exotic options' price.

Exotic options are complex derivative instruments that are difficult to value, so we will try to analyze the suitability of three methodologies for their valuation, putting them into practice through their application to moneyness option.

The first method is the Binomial model, which proposes two possible trajectories in the evolution of the underlying asset price, going up or down; the Trinomial model is a more advanced version, including a third possibility, that the asset price does not change from one period to another. The last method is the Monte-Carlo simulation, which uses random numbers to determine the option premium and the Greeks.

As well, the three models have been implemented in Office tool Visual Basic for Applications [VBA], programming functions to automate the calculations.

**KEY WORDS:** *exotic option; valuation; moneyness call; binomial; trinomial; Montecarlo; option price; Greeks; VBA.* 

**NUMBER OF WORDS:** 14.976

# Índice de contenidos

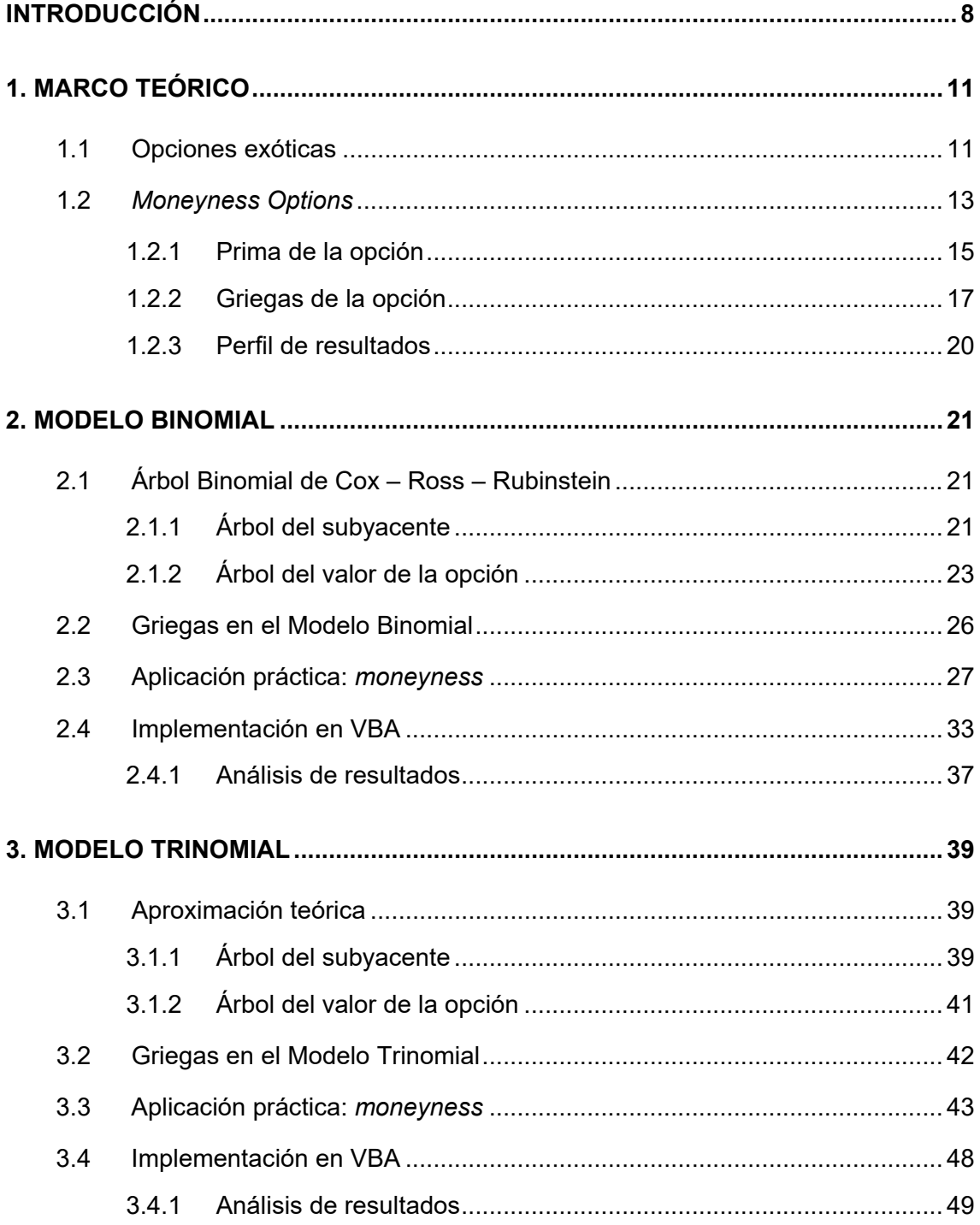

Valoración de opciones exóticas: Moneyness option

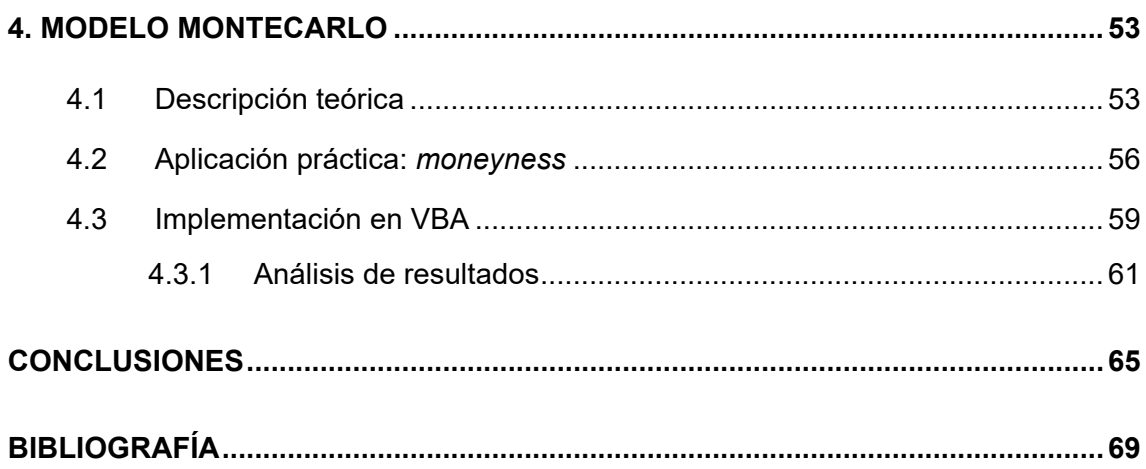

# Índice de figuras

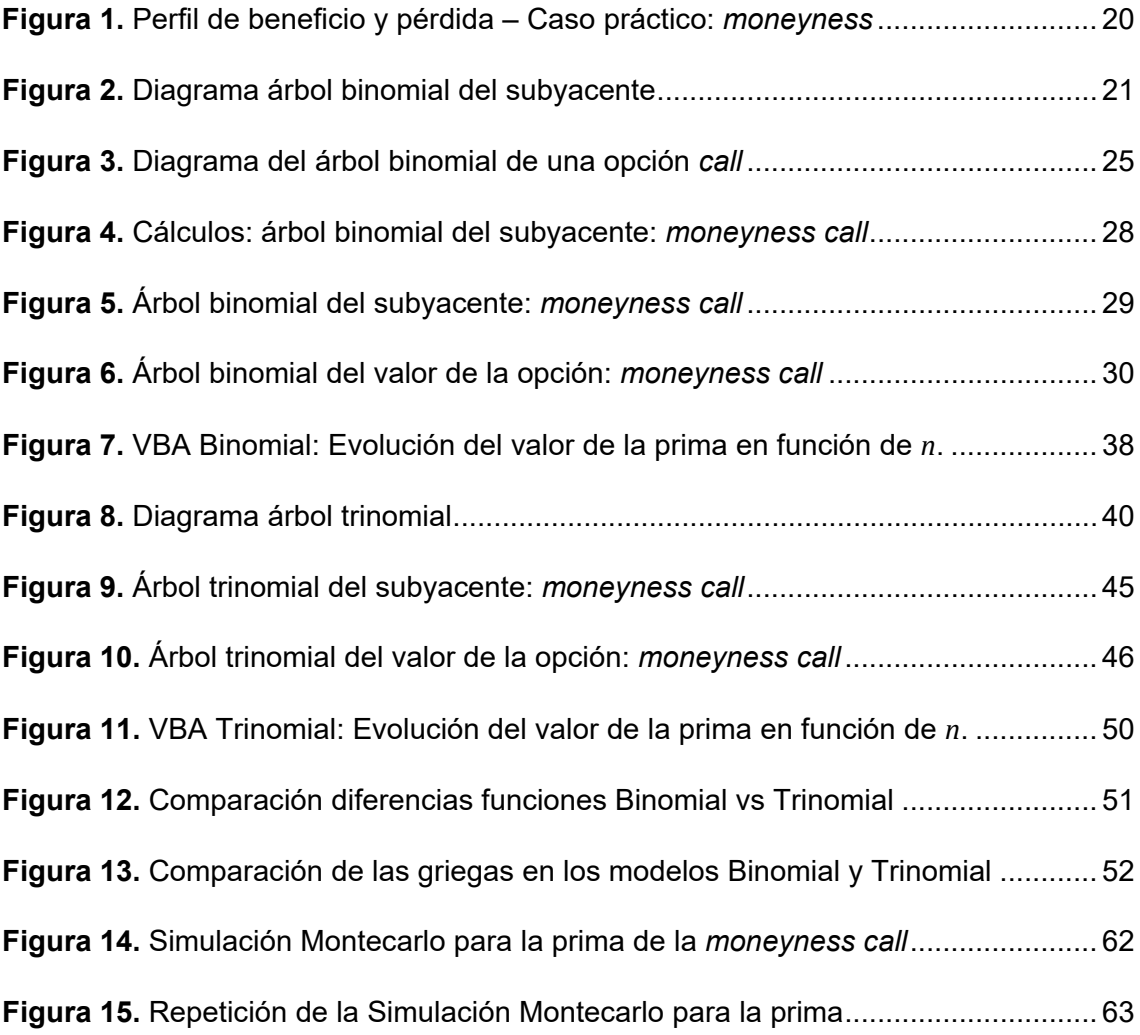

# Índice de tablas

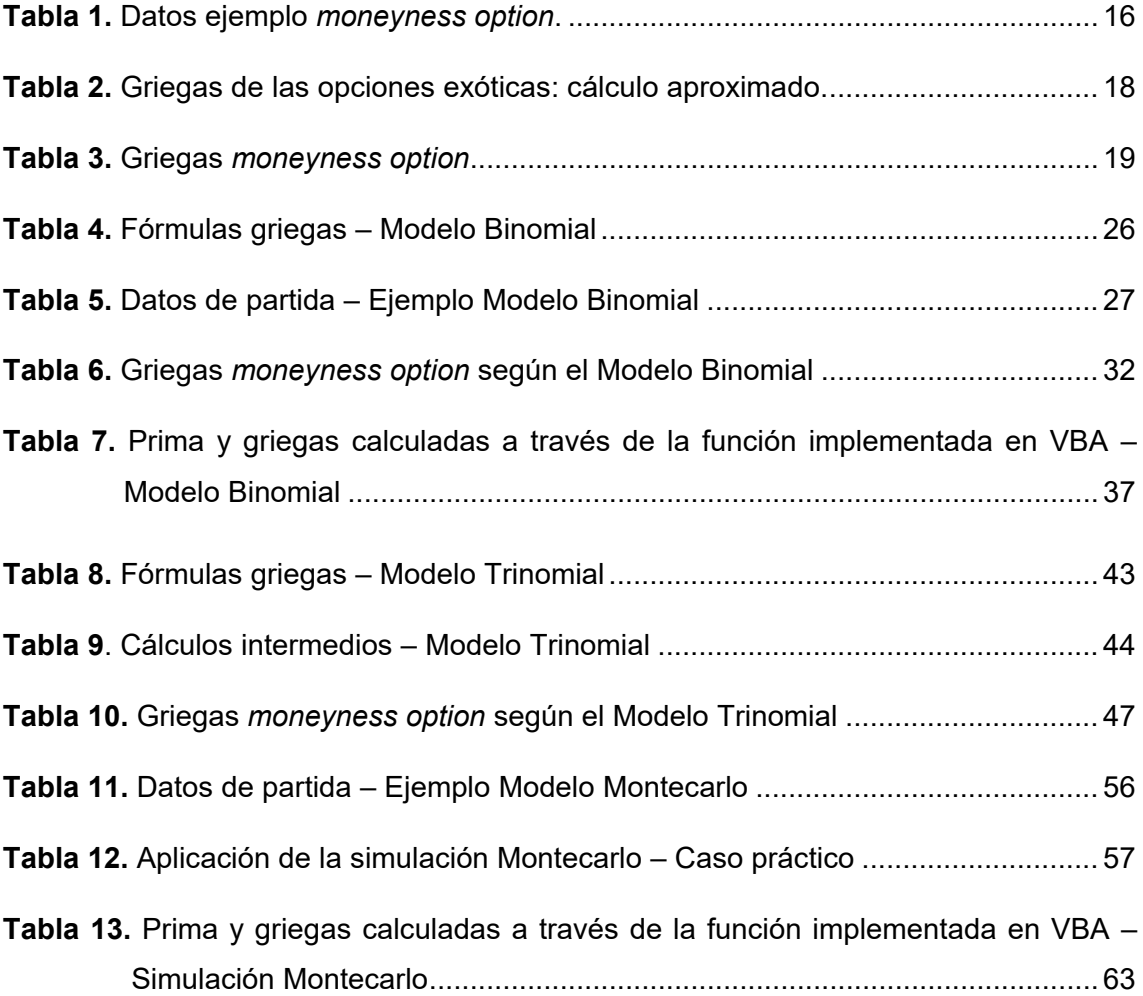

# Introducción

<span id="page-7-0"></span>A lo largo del tiempo, la gestión de los riesgos financieros ha ido evolucionando en un entorno cada vez más globalizado y competitivo, de forma que han aparecido nuevos productos financieros adaptados a las necesidades específicas de los participantes en el mercado. En las últimas décadas se ha producido un importante desarrollo de los conocidos como instrumentos derivados y, dentro de ellos, especialmente de las opciones financieras.

Un **instrumento derivado** es un contrato cuyos términos se fijan en el momento presente, pero en el que la transacción se realiza en una fecha futura. Se los conoce por ese nombre porque su valor se deriva de la cotización de un activo que toman como referencia, denominado activo subyacente, y que puede ser muy variado: materias primas, acciones, tipos de interés, etc. Surgieron originalmente para cubrir el riesgo de inversión en ciertos activos en los que se desconoce el precio futuro (Elvira & Puig, 2015; Piñeiro & Llano, 2011).

Por su parte, una opción financiera es un contrato que otorga a su comprador el derecho de comprar o vender, según se trate de una **opción de compra (***call***)** o una **opción de venta (***put***)**, respectivamente, un activo a un precio determinado en una fecha futura. A cambio de tener esta facultad de decidir si se ejecuta o no el contrato, el comprador paga una prima al vendedor de la opción, el cual queda obligado a actuar (vendiendo o comprando el activo) en función de lo que el comprador haya decidido (Elvira & Puig, 2015; Piñeiro & Llano, 2009).

A su vez, las opciones se clasifican en función del momento en el que pueden ejercitarse. Así pues, el derecho que otorga la opción podrá ejercerse en una fecha concreta (**opción europea**) o en cualquier momento comprendido entre la fecha de compra y la fecha de vencimiento (**opción americana**).

Como señalábamos, en función de la naturaleza del derecho que incorpora, la opción puede ser de compra o de venta. En ambos casos, se dice que el sujeto que compra la opción ocupa una **posición larga** y el que vende la opción ostenta la **posición corta**.

Por otro lado, dentro de las opciones financieras puede distinguirse entre **opciones convencionales**, también conocidas como estándar o *plain vanilla,* y **opciones exóticas** que son aquellas en las que se modifica una o varias de las características típicas de las opciones convencionales: activo subyacente, precio de ejercicio, prima, vencimiento, número de subyacentes implicados, etc. (Elvira & Larraga, 2008).

Las **opciones exóticas** son productos complejos, con diferentes combinaciones de rentabilidad-riesgo, y que pueden resultar de utilidad en determinadas operaciones de inversión o cobertura dada la flexibilidad de sus características, en comparación a las opciones convencionales negociadas en muchos casos en mercados organizados y con características estandarizadas. Por el contrario, las opciones exóticas son siempre contratos OTC, negociados en mercados no organizados. Ello dificulta el acceso a la información relativa a la negociación de estos instrumentos financieros e impide conocer con exactitud todas las tipologías de opciones exóticas que existen.

Uno de los principales inconvenientes que presentan las opciones exóticas es que, en algunas de ellas, **existen dificultades para valorarlas** de forma eficiente, lo que a veces ocasiona que estén sobrevaloradas y artificialmente encarecidas para el inversor final. El hecho de que exista una amplia variedad, una creciente proliferación de nuevas modalidades y que en muchas ocasiones sean emitidas a medida, las convierte en productos heterogéneos y dificulta más si cabe una valoración efectiva de esta clase de opciones (Elvira & Larraga, 2008).

La **teoría de valoración de opciones financieras** experimentó un notable cambio a partir de 1973, cuando Fischer Black, Myron Scholes y Robert Merton presentaron el primer modelo ampliamente utilizado para la fijación de precios de opciones, por el que recibirían el Premio Nobel de Economía. Sin embargo, las matemáticas empleadas en su modelo son bastante avanzadas y no sirve para determinar el precio de ciertas opciones más complejas. Con todo, diversos estudios académicos han demostrado que la teoría de valoración de opciones es relevante en muchas áreas de las Finanzas y que puede aplicarse a otra clase de problemas económicos (Cox, Ross & Rubinstein, 1979).

El **objetivo principal** del presente trabajo es **estudiar diferentes métodos de valoración de opciones** que nos permitan calcular la prima y las griegas de las opciones exóticas. Asimismo, se pretende aplicar los distintos métodos a una opción exótica concreta para analizar la precisión de cada uno de ellos y poder hacer comparaciones. Como objetivo secundario podría destacarse el aprendizaje de nociones básicas de programación en VBA (Visual Basic para Aplicaciones de Microsoft) aplicada a la valoración financiera.

La opción exótica escogida y a la que aplicaremos las metodologías de valoración se conoce con el nombre de *Moneyness***.** Esta opción se diferencia de las estándar en que su precio de ejercicio –precio acordado para el intercambio del activo para el caso de que se ejerza la opción– se fija como porcentaje del precio futuro del activo subyacente, el precio *forward*. Se trata de opciones con un único activo subyacente, habitualmente valores, índices, futuros o divisas, y normalmente son de tipo europeo (Haug, 2007).

Asimismo, debemos detenernos a comentar algunas cuestiones técnicas. Con intención de no extendernos en exceso, en el trabajo nos centramos esencialmente en la valoración de una **opción europea de compra** *moneyness*, describiendo en el plano teórico el funcionamiento básico para la valoración de una *moneyness put*. Por otro lado, a la hora de actualizar o proyectar capitales emplearemos **capitalización continua**, que supone que los intereses se reinvierten de forma continua por periodos infinitesimales. Además, los modelos que presentamos están basados en activos subyacentes que generan rendimientos; y, en concreto, hablaremos de **dividendo continuo** que es aquel que se expresa como porcentaje del precio de cotización del activo en un periodo de tiempo de referencia. A mayores, puntualizar que el trabajo no tiene por finalidad estudiar específicamente la valoración de la moneyness *call*, sino poner en práctica los diferentes métodos de valoración a través de una opción exótica concreta.

El trabajo se ha estructurado en **cuatro grandes bloques**: el primero dedicado a una introducción teórica de las opciones objeto de estudio, así como a la presentación de la opción exótica con la que se trabajará, la *moneyness option;* la segunda sección aborda el primero de los métodos de valoración, el Modelo Binominal; en tercer lugar, se trata un método algo más avanzado conocido como Modelo Trinomial; y en el cuarto bloque, se examina el Modelo Montecarlo aplicado a la valoración de opciones. Para finalizar, se presentan las conclusiones que se han derivado del estudio de los métodos anteriores.

# 1. Marco teórico

### <span id="page-10-1"></span><span id="page-10-0"></span>1.1 Opciones exóticas

Las opciones exóticas son aquellas de características no estandarizadas, en contraposición a las «opciones estándar», también denominadas «*plain vanilla*». Es decir, son opciones financieras que difieren en una o varias de sus características de las opciones convencionales.

Surgen debido a que, en un mercado financiero complejo y en continuo crecimiento, los inversores presentan necesidades no solventadas por las opciones convencionales: cobertura de nuevos riesgos, distintos nominales, activos subyacentes o fechas de vencimiento, reducción del coste inicial, posibilidad de activar o cancelar la opción, etc. (Elvira & Puig, 2015).

Así pues, las instituciones financieras diseñaron opciones con características ajustadas a las demandas de sus clientes; se trata, por lo tanto, de contratos hechos a medida. En la actualidad, existe una amplia tipología de opciones exóticas consecuencia de diversos factores que propiciaron su desarrollo, entre otros (Elvira & Puig, 2015; Hull, 2015):

- Gestión de riesgos financieros en un entorno de competencia creciente, libre circulación de capitales y progresiva globalización de los mercados.
- Creciente volatilidad e incertidumbre en los mercados de capitales.
- Fuerte desarrollo de la tecnología y la ingeniería financiera.

Este tipo de opciones presentan una serie de ventajas y desventajas a tener en cuenta (Elvira & Puig, 2015; IEB, 2019):

#### **VENTAJAS:**

- Permiten atender necesidades de inversión complejas.
- Flexibilidad en cuanto a sus características y condiciones de ejercicio.
- Admiten los mismos subyacentes que las opciones estándar: materias primas, acciones, índices bursátiles, renta fija, tipos de interés y tipos de cambio. Además, algunas permiten combinar varios subyacentes distintos a la vez.
- Permiten la creación de estructuras de inversión con un perfil de rentabilidadriesgo capaces de mejorar los resultados de las opciones estándar.
- Permiten, en algunos casos, reducir costes al disminuir el importe de la prima desembolsada inicialmente.

#### **DESVENTAJAS:**

- Se negocian en mercados no organizados (OTC: *Over The Counter*), no existiendo un mercado específico de opciones exóticas. Si bien la negociación directa entre las partes, en lugar de utilizar un intermediario, permite una mayor flexibilidad a la hora de fijar las condiciones del contrato, también supone un incremento del riesgo de crédito y convierte a estos mercados en poco transparentes y con escasa o inexistente liquidez.
- Dificultad para su valoración. Algunas opciones exóticas tienen su propia fórmula de cálculo de la prima, en ocasiones sin solución, lo que lleva a que el modelo de Black-Scholes, empleado habitualmente en las opciones europeas, no sirva para valorarlas. Para su valoración en algunos casos pueden emplearse los mismos supuestos que en el modelo anterior, pero utilizando fórmulas mucho más complicadas, y en otros, se acude a métodos de aproximación y simulación (Hull, 2015).

## <span id="page-12-0"></span>1.2 *Moneyness Options*

La opción exótica que será objeto de estudio en el presente trabajo es la conocida como *moneyness option*, que se distingue de las *plain vanilla* en que **el precio de ejercicio (X) se fija como porcentaje (L) del precio futuro del activo subyacente o precio**  *forward* **(F).**

Por lo tanto, la característica diferencial está en la determinación del precio de ejercicio o *strike* de la opción. Asimismo, y a diferencia de las *plain vanilla*, que se contratan ATM / ITM / OTM[1](#page-12-1) según sea la comparación del *strike* (X) con el precio al contado del subyacente (*spot, S*), en la *moneyness* la comparación se hace entre el *strike* (X) y el *forward* (F). Es decir, se contrata la opción según se prevé que va a estar la cotización del subyacente a vencimiento (Haug, 2007).

Así, por ejemplo, una opción *moneyness* de tipo *call* emitida al 110% fuera de dinero (OTM), tendrá un precio de ejercicio igual al 110% del precio *forward*; y si se trata de una *moneyness put* emitida al 110% (OTM), el activo subyacente tendrá un precio al contado igual al 110% del precio de ejercicio de la opción. Si se emitiese al 100% sería ATM y por debajo del 100% sería ITM.

Por otro lado, la formulación que emplearemos presupone la existencia de rendimientos derivados del activo subyacente, los cuales afectarán a la determinación del precio *forward*.

Se define, por tanto, el dividendo continuo como:

*q* = dividendo calculado como porcentaje sobre el precio de cotización del activo en el periodo de referencia.

- **Opción dentro de dinero** (en inglés *In The Money*, **ITM**): aquella que se ejercería por darse la condición de ejercicio.
- **Opción en dinero** (*At The Money*, **ATM**): aquella cuyo ejercicio es indiferente.
- **Opción fuera de dinero** (*Out The Money*, **OTM**): aquella que no se ejercería porque su ejercicio perjudicaría a su propietario.

<span id="page-12-1"></span> <sup>1</sup> Las opciones estándar pueden encontrarse en tres situaciones distintas dependiendo de cuál sea el precio del subyacente (S) con respecto al precio de ejercicio (X):

Lo anterior no constituye obstáculo alguno para que la opción recaiga sobre un subyacente distinto a acciones, activos que, por excelencia, otorgan dividendos, siempre y cuando se trate de un subyacente que reporte rendimientos.

Así pues, en una primera aproximación, tenemos tres variables que configuran la opción *moneyness* (Haug, 2007):

- *L =* porcentaje al que se emite la opción.
- *F =* precio *forward* del subyacente. Se obtiene utilizando capitalización continua al tipo de interés r.

$$
F = S \cdot e^{(r-q)\cdot T} \tag{1}
$$

*X =* precio de ejercicio acordado para el intercambio del activo subyacente en caso de que se ejecute la opción (Doldán, 2003). Se calcula diferente en función de si la *moneyness* es una *call* o una *put*:

*call*: 
$$
X = F \cdot L
$$
 ; *put*:  $X = \frac{F}{L}$  (2)

En relación a otras características de las opciones *moneyness*, puede señalarse que (Haug, 2007):

- Tienen un único activo subyacente.
- Se suelen negociar sobre valores, índices que pagan dividendos, contratos de futuros o *forwards* y divisas.
- Suelen ser opciones de tipo europeo.
- Se asume que el precio del activo subyacente sigue una distribución logarítmico-normal.
- El precio de ejercicio suele ser expresado como porcentaje del precio *forward* y la opción puede emitirse tanto dentro (ITM) como fuera de dinero (OTM).

#### <span id="page-14-0"></span>1.2.1 Prima de la opción

Siguiendo a Haug (2007), el valor de una opción *moneyness* vendría dado por la siguiente fórmula:

<span id="page-14-1"></span>
$$
Prima = \pi = e^{-rT} \cdot [N(d_1) - L * N(d_2)] \tag{3}
$$

La prima así calculada resultará expresada en porcentaje. Para obtener la **prima en euros**, multiplicaremos dicho porcentaje por el precio *forward* en caso de ser una opción de compra y por el precio de ejercicio si se trata de una opción de venta*.*

Y siendo:

- *r =* tipo de interés anual libre de riesgo [se asume que es constante a lo largo de la vida de la opción].
- *T =* tiempo hasta vencimiento expresado en años.
- *N (dx) =* probabilidad de que una variable que sigue una distribución normal tipificada  $N(0,1)$  sea inferior a d<sub>x</sub>.

$$
d_1 = \frac{-\ln(L) + \sigma^2 * \frac{T}{2}}{\sigma \sqrt{T}} \qquad ; \qquad d_2 = d_1 - \sigma \sqrt{T} \qquad (4)
$$

*L =* porcentaje al que se emite la opción. Su fórmula cambia en virtud de si es una *call* o una *put*:

$$
call: L = \frac{X}{F} \qquad ; \qquad put: L = \frac{F}{X} \tag{5}
$$

A continuación, mostraremos cómo calcular la prima de una opción *moneyness* a través de un ejemplo, el cual emplearemos también para comparar los resultados de nuestra opción con los que se obtendrían en una opción estándar.

Valor de una *moneyness call* emitida al 110% fuera de dinero, cuando restan 6 meses para su vencimiento si el subyacente tiene una volatilidad del 15,50% y el tipo de interés libre de riesgo es del 1%. Suponemos también que el precio al contado del subyacente es de 850 € y el dividendo continuo del 2%.

<span id="page-15-0"></span>En síntesis, las variables a considerar para los cálculos son:

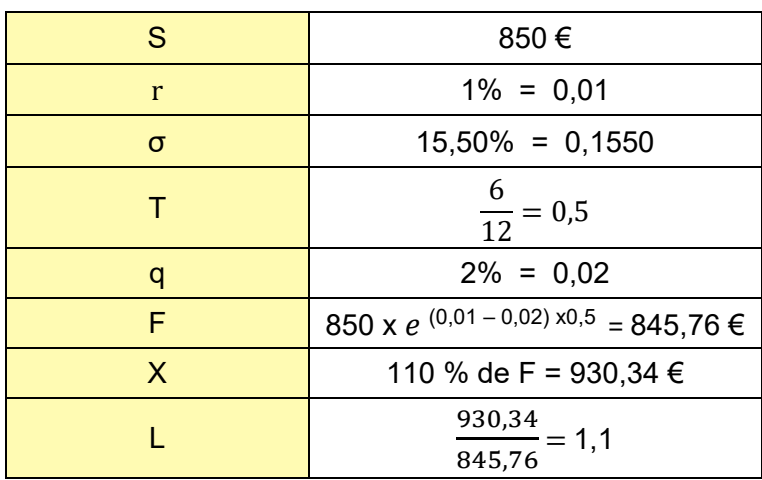

Tabla 1. Datos ejemplo *moneyness option*.

Fuente: Elaboración propia

$$
d_1 = \frac{-\ln(1,1) + 0.155^2 \cdot \frac{0.5}{2}}{0.155 \cdot \sqrt{0.5}} = -0.8148
$$
 (6)

$$
d_2 = -0.8148 - 0.155 * \sqrt{0.5} = -0.9244
$$
 (7)

$$
N(d_1) = N(-0.8148) = 0.2076
$$
 (8)

$$
N(d_2) = N(-0.9244) = 0.1776
$$
 (9)

$$
c = e^{-0.01 \times 0.5} \times (0.2076 - 1.1 \times 0.1776) = 0.01213
$$
 (10)

Por lo tanto, la **prima** de nuestra *moneyness call* emitida al 110% OTM es igual al 1,21% del precio *forward*, lo que es equivalente a:

$$
c = 1,21\% \text{ x F} = 1,21\% \text{ x 845,76} = 10,26 \text{ } \in
$$
 (11)

Si hiciéramos los cálculos para obtener la prima de una *call* estándar siguiendo el modelo Black-Scholes, llegaríamos al mismo resultado puesto que la única variación

que incorporamos en la *moneyness* es la forma en la que se calcula el precio de ejercicio –como porcentaje del precio *forward* del activo subyacente–, manteniendo el resto de características iguales. Es decir, la diferencia respecto a las opciones estándar es que en la *moneyness* existe una fórmula que determina cuál es el precio de ejercicio, mientras que en las primeras dicho precio se fija como una condición más del contrato.

Ayudados de la hoja de cálculo, comprobamos que también en el caso de una opción de venta, el resultado de la fórmula para la *moneyness* y el del Modelo de Black-Scholes es el mismo. Considerando una *put* con los mismos datos de partida y X = 768,87 €, la prima obtenida sería de 9,33 €, un 1,21% del precio de ejercicio.

### <span id="page-16-0"></span>1.2.2 Griegas de la opción

Una vez calculado el valor de la opción, pasamos a calcular las **griegas** de la *moneyness call*, que también contrastaremos con las que tendría una *plain vanilla*.

Las griegas son **indicadores de sensibilidad** que permiten conocer cómo varía la prima cuando se producen variaciones de alguna de sus variables determinantes: precio del subyacente, volatilidad, tiempo hasta vencimiento… (Elvira & Puig, 2015).

En términos matemáticos, este análisis de sensibilidad de la prima se basa en **calcular la derivada parcial** de la fórmula que define la prima respecto de la variable objeto de estudio. Cada letra griega informa de cómo varía el precio de la opción en función de la evolución de una de esas magnitudes (Elvira & Puig, 2015; Piñeiro & Llano, 2009).

Las griegas son una aplicación del modelo Black-Scholes, empleado para la valoración de opciones europeas –aquellas que sólo pueden ser ejercidas en la fecha de vencimiento– y que presupone una serie de hipótesis de partida (Cruz, 2012). En nuestro caso, al valorar una opción exótica, trabajamos con una ecuación similar a la de Black-Scholes que conduce a una **solución analítica** (exacta) para la prima.

La siguiente tabla, basada en las fórmulas recogidas en Hull (2015) y Knop (2005), presenta el cálculo aproximado de las griegas cuando se dispone de la solución analítica:

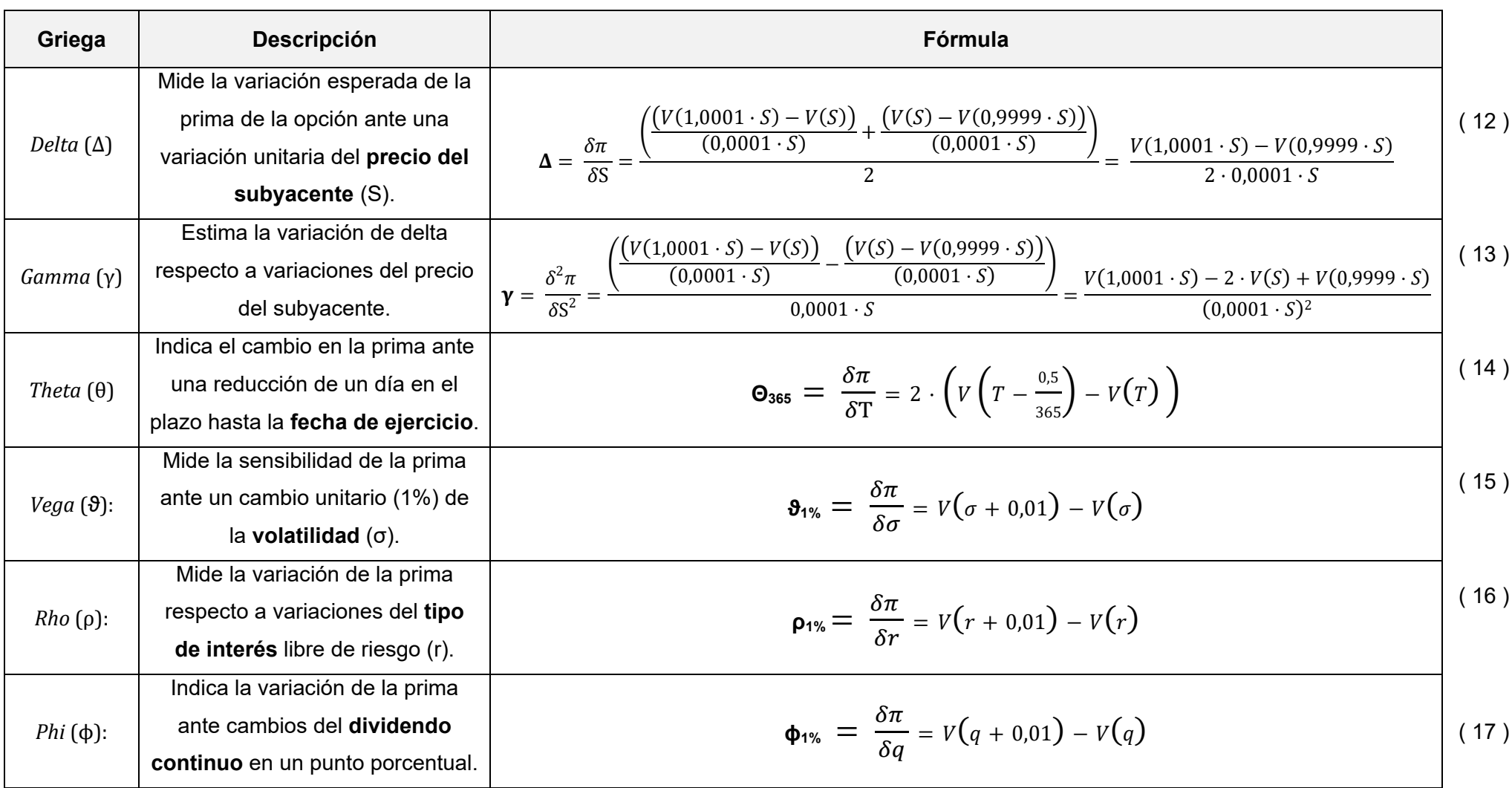

Tabla 2. Griegas de las opciones exóticas: cálculo aproximado.

Valoración de opciones exóticas: *Moneyness options*

<span id="page-17-0"></span>Fuente: Elaboración propia siguiendo a Hull (2015) y Knop (2005).

Siendo:

V = Valor de la prima.

Implementadas las anteriores fórmulas en la hoja de cálculo, obtenemos las griegas aproximadas para nuestra opción de compra, que coincidirían con las que resultarían en una opción estándar puesto que el valor de sus primas es el mismo. Lo mismo sucedería en el caso de una opción de venta.

<span id="page-18-0"></span>

| <b>Griega</b>           | <b>Resultado</b> | % sobre F  |  |
|-------------------------|------------------|------------|--|
|                         | 0,20553          | 0,0243%    |  |
| ν                       | 0,00304          | 0,0004%    |  |
| $\Theta$ <sub>365</sub> | $-0,06729$       | $-0,0080%$ |  |
| $\pmb{\vartheta}_{1\%}$ | 1,74281          | 0,2061%    |  |
| P <sub>1%</sub>         | 0,84790          | 0,1003%    |  |
| $\Phi_{1\%}$            | $-0.84427$       | $-0,0998%$ |  |

Tabla 3. Griegas *moneyness option*

Fuente: Elaboración propia

Teniendo en cuenta que en las opciones exóticas *moneyness* es habitual expresar la prima de la opción en porcentaje sobre el precio *forward*, además de expresar el resultado de las griegas en términos absolutos, se incluye en una columna adicional el porcentaje que representan sobre dicho precio.

A continuación, analizamos los resultados obtenidos en los cálculos anteriores:

- *Delta* **(Δ):** indica que si el precio del activo subyacente se incrementa en 1€, pasando a 851€, se espera que la prima de la opción aumente aproximadamente 20 céntimos. Su signo viene explicado por la tipología de opción: al tratarse de una *call* será más valiosa cuanto mayor sea el precio del subyacente pues más probabilidades habrá de que se sitúe dentro de dinero (ITM).
- *Gamma* **(γ):** su valor es próximo a cero indicando que *Delta* es poco sensible ante cambios en el precio del subyacente.
- *Theta* **(Θ365):** el valor de esta griega informa que, si el plazo restante hasta el vencimiento se reduce un día, la prima de la opción disminuiría en 6 céntimos. El signo negativo de *Theta* indica que a medida que transcurre el tiempo y el plazo hasta la fecha de ejercicio de la opción decrece, la posición va perdiendo valor.
- **Vega (ϑ1%):** indica que, si la volatilidad del subyacente se incrementa en un punto porcentual, pasando a 16,50%, el precio de la *moneyness* se incrementaría aproximadamente en 1,74€. Se observa como la opción es más sensible a las variaciones en la volatilidad que a variaciones en las restantes variables.
- *Rho* **(ρ1%):** estima que la variación de la prima ante un incremento del 1% del tipo de interés, sería de 85 céntimos. Que esta griega sea positiva indica que la opción se beneficia de los incrementos en el tipo de interés.
- *Phi* **(ϕ1%):** indica que, si el dividendo continuo aumenta del 2% al 3%, la prima se reduciría 84 céntimos. Del signo de *Phi* se deduce que aumentos en los dividendos perjudican a la *moneyness call*, y es que, si aumentan los dividendos, más interesaría al inversor tener en su poder el activo subyacente y no tener que esperar al vencimiento para adquirirlo dado que se trata de una opción de compra.

### <span id="page-19-0"></span>1.2.3 Perfil de resultados

Por último, representamos el **perfil de beneficio-pérdida** de la opción estudiada:

<span id="page-19-1"></span>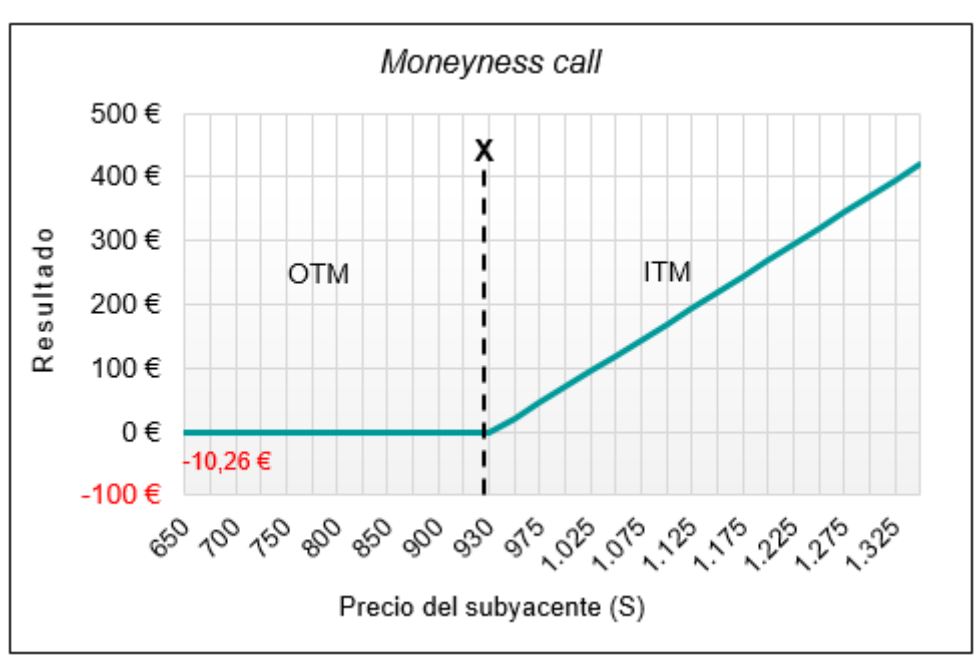

Figura 1. Perfil de beneficio y pérdida *–* Caso práctico: *moneyness*

Fuente: Elaboración propia

# 2. Modelo Binomial

### <span id="page-20-1"></span><span id="page-20-0"></span>2.1 Árbol Binomial de Cox – Ross – Rubinstein

Este método de valoración de opciones fue propuesto por los economistas Cox, Ross y Rubinstein en el 1979 y se basa en la construcción de un árbol binomial, consistente en un diagrama que representa las posibles trayectorias que podría seguir el precio del activo subyacente a lo largo del tiempo.

### <span id="page-20-2"></span>2.1.1 Árbol del subyacente

Se presume que, durante la vida de la opción (T), el precio del activo subyacente puede subir o bajar. Ese horizonte temporal de la opción, que va de 0 a T, se subdivide en *n* periodos más pequeños, de forma que, en cada momento de tiempo, el precio del subyacente puede incrementarse en una cantidad fija (*u*) o reducirse cierta cantidad (*d*) Se presume que *u* y *d* no se modifican de un periodo a otro (Cruz, 2012; Haug, 2007).

<span id="page-20-3"></span>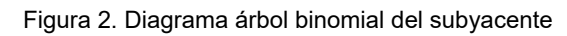

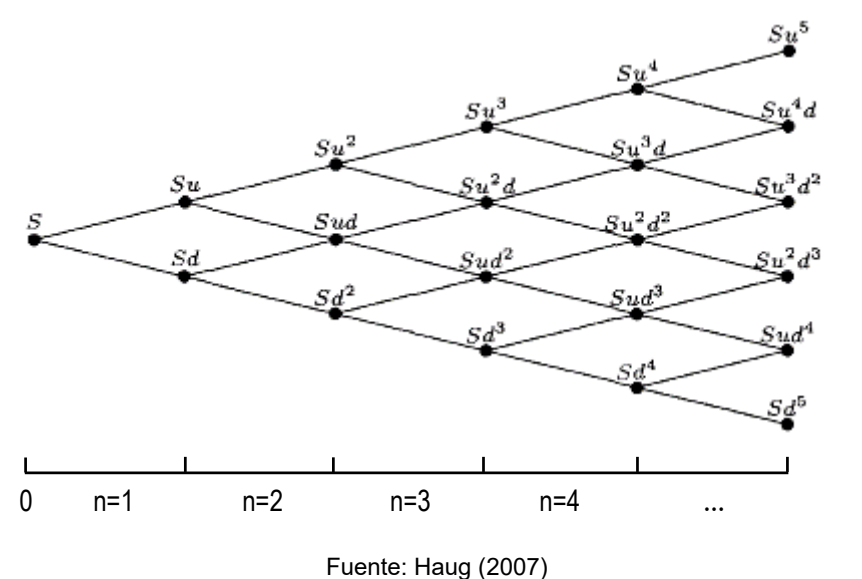

Partiendo del precio actual,  $S_0$ , al movernos de  $t_0$  a  $t_1$  se produce un cambio de precio. Así pues, en el primer nodo, si el precio del activo sube pasará de S<sub>0</sub> a S<sub>0</sub> · *u*, si, por el contrario, el precio baja, lo hará de S<sub>0</sub> a S<sub>0</sub>  $\cdot$  *d* y así sucesivamente siguiendo esta dinámica. Tenemos, por lo tanto:

*u* **=** factor de subida (*up*) y, en consecuencia, *u* > 1 *d* **=** factor de bajada (*down*) y, en consecuencia, 0 < *d* < 1

Y, si definimos el número de periodos en los que el activo subyacente aumenta de precio como *i,* siendo por lo tanto *n – i*, los periodos en los que el precio disminuye, podemos obtener el precio del activo al vencimiento (T) como[2](#page-21-1):

<span id="page-21-0"></span>
$$
S(T) = S_0 \cdot u^i \cdot d^{n-i} \tag{18}
$$

Este árbol binomial trata de aproximarse al movimiento aleatorio conocido como proceso browniano que se asume que sigue el precio del activo subyacente. Cuanto mayor sea el número de periodos en los que se divide el plazo de tiempo objeto de estudio, más precisa es la aproximación (Cruz, 2012; Haug, 2007).

Los factores de movimiento al alza y a la baja del precio y las probabilidades correspondientes, se definen siguiendo el modelo de Cox, Ross y Rubinstein (1979) de forma que coincidan con los dos primeros momentos de la distribución del precio del subyacente (media y varianza). Así pues, las fórmulas para los dos parámetros serían:

$$
u = e^{\sigma \sqrt{\frac{T}{n}}}, \qquad d = \frac{1}{u} = e^{-\sigma \sqrt{\frac{T}{n}}}
$$
 (19)

La probabilidad de que el precio suba se denota con  $p_{\nu}$  y la probabilidad de bajar, complementaria a la anterior, con  $p_d$ . Siendo (Haug, 2007):

<span id="page-21-3"></span><span id="page-21-2"></span>
$$
p_u = \frac{e^{(r-q)\cdot \frac{T}{n}} - d}{u - d} \tag{20}
$$

$$
S(j) = S \cdot u^{i} \cdot d^{j-i} \quad ; \quad i = 0, 1, ..., j
$$

Siendo *j* el número de periodos para alcanzar un nodo y asignando al primer nodo *j = 0*.

<span id="page-21-1"></span> <sup>2</sup> Con la expresión [\( 18](#page-21-0) ) se obtiene el precio del subyacente en alguno de los últimos nodos (*n*). Siguiendo la misma lógica podríamos obtener el precio del activo en cada nodo como:

<span id="page-22-1"></span>
$$
p_d = 1 - p_u \tag{21}
$$

Debemos tener en cuenta que estamos trabajando con el modelo que emplea capitalización continua y que considera la existencia de rendimientos del activo subyacente. Además de las variables *u* y *d*, tendremos:

*T =* tiempo hasta vencimiento de la opción expresado en años.

 $r_m = \frac{r \cdot T}{n}$  = tipo de interés periodal libre de riesgo (se asume constante).

*q =* dividendo continuo.

 *<sup>=</sup>* duración de cada unidad de tiempo, siendo *n*, el número total de intervalos de tiempo (pasos).

Existen algunas críticas a este método de valoración. Aquí destacamos que el modelo binomial sólo tiene en cuenta dos posibles variaciones en el precio en cada periodo de tiempo. Como alternativa, se plantea el árbol trinomial recombinante que puede asumir una tercera trayectoria: que el precio del activo subyacente no varía con respecto al periodo anterior (Hull, 2015).

#### <span id="page-22-0"></span>2.1.2 Árbol del valor de la opción

Cuando el precio del activo subyacente cambia, la prima de la opción que tiene por objeto dicho activo también cambiará. Así pues, en cada nodo podemos calcular el valor de la opción.

El modelo binominal de Cox-Ross-Rubinstein es un procedimiento que puede ser empleado tanto para valorar opciones en las que es posible su ejercicio antes del vencimiento –opciones americanas–, como aquellas otras que sólo pueden ser ejercidas en la fecha de vencimiento –opciones europeas–. Asimismo, el resultado del modelo converge con el de la fórmula de valoración de opciones de Black-Scholes en el límite, es decir, cuando el número de intervalos en los que se divide T es cada vez mayor (Cox, Ross & Rubinstein, 1979).

El modelo se desarrolla para una opción europea de compra, aunque puede ser aplicado con ligeras modificaciones a opciones de venta. Además, ignora cualquier coste de transacción o impuestos y asume un escenario donde los inversores son neutrales al riesgo (Cox, Ross & Rubinstein, 1979).

Para determinar el valor de una *call* se emplearán las siguientes variables:

- S *=* precio del activo subyacente
- X *=* precio de ejercicio
- σ *=* volatilidad como medida de la variabilidad del precio del subyacente
- *r =* tipo de interés
- *T =* tiempo hasta vencimiento expresado en años
- *n* = número de periodos de tiempo en los que se divide T
- *u* **=** factor de subida
- *d* **=** factor de bajada

Para facilitar la comprensión del modelo, partiremos del supuesto en el que sólo falta un periodo para el vencimiento de la opción. Si definimos **C** como el valor actual de la *call*, Cu será el valor de la misma al final del periodo si el precio del subyacente aumenta hasta S<sub>0</sub> · *u*, y C<sub>d</sub> será el valor de *call* al final del periodo si el precio del subyacente disminuye hasta S0 **·** *d* (Cox, Ross & Rubinstein, 1979).

Al tratarse de una opción de compra, su valor al vencimiento se calcularía como máx. [0, S – X]. Dado que el precio del subyacente puede tomar dos trayectorias el valor de la *call* se deriva de:

$$
C_u = \max \left[0, S_0 \cdot u - X\right] \text{ con una probabilidad } p_u
$$
  

$$
C_d = \max \left[0, S_0 \cdot d - X\right] \text{ con una probabilidad } p_d
$$

Visto lo anterior, y teniendo en cuenta que en nuestro modelo empleamos capitalización continua a la hora de actualizar capitales, el valor actual de la *call* puede expresarse como:

<span id="page-23-0"></span>
$$
C = (C_u \cdot p_u + C_d \cdot p_d) \cdot e^{-r \cdot \frac{T}{n}}
$$
 (22)

Siguiendo el razonamiento anterior, y suponiendo que no existen oportunidades de arbitraje, es posible plantear una fórmula para obtener el valor de una opción cuando restan *n* periodos de tiempo para su vencimiento.

En este caso, el árbol binominal de la opción, suponiendo *n* = 3, se construiría como:

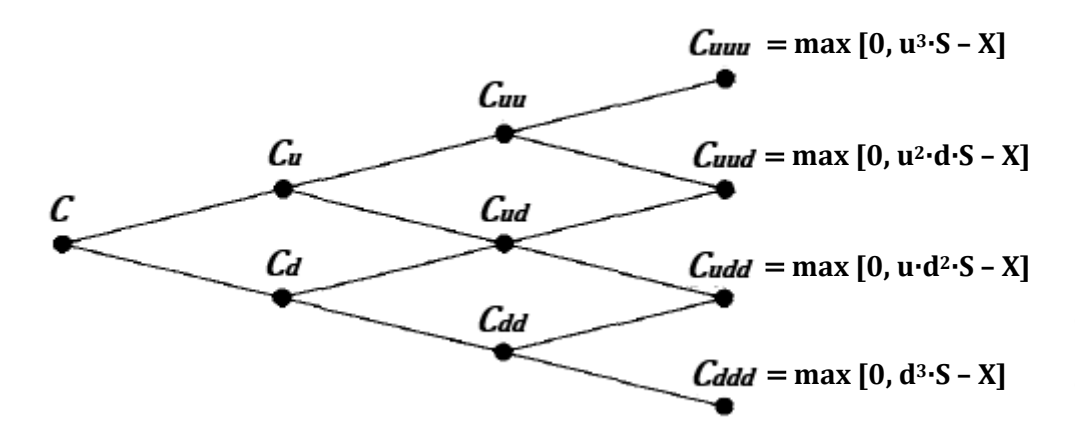

<span id="page-24-0"></span>Figura 3. Diagrama del árbol binomial de una opción *call*

Fuente: Elaboración propia siguiendo a Cox, Ross & Rubinstein (1979)

En este tipo de árboles se trabaja partiendo del final del árbol –en la fecha de vencimiento de la opción– y hacia el principio del mismo. De tal forma que el valor de la prima se corresponderá con el del nodo del instante cero.

Y la fórmula para calcular la prima en el instante 0, cualquiera que sea el número de periodos restantes hasta su expiración es (Haug, 2007):

<span id="page-24-1"></span>
$$
C = \left[ \sum_{i=0}^{n} \left( \frac{n!}{i! \cdot (n-i)!} \right) \cdot p_u^i \cdot p_d^{(n-i)} \cdot \max\left[0, S_0 \cdot u^i \cdot d^{(n-i)} - X\right] \right] \cdot e^{-r \cdot T}
$$
 (23)

La anterior expresión refleja que, en un escenario de neutralidad ante el riesgo, el valor de la *call* debería ser igual al valor descontado del resultado que se esperaría obtener con dicha opción al vencimiento (Cox, Ross & Rubinstein, 1979).

En consecuencia, las variables de las que dependerá finalmente el valor de la *call* serán: el precio del activo subyacente (S) y el número de periodos (*n*) considerados hasta el vencimiento de la opción (Cox, Ross & Rubinstein, 1979).

## <span id="page-25-0"></span>2.2 Griegas en el Modelo Binomial

También en este método es posible calcular la sensibilidad de la prima de la opción ante cambios individuales de las variables de partida.

<span id="page-25-1"></span>Las fórmulas para el cálculo de las griegas son las siguientes (Haug, 2007):

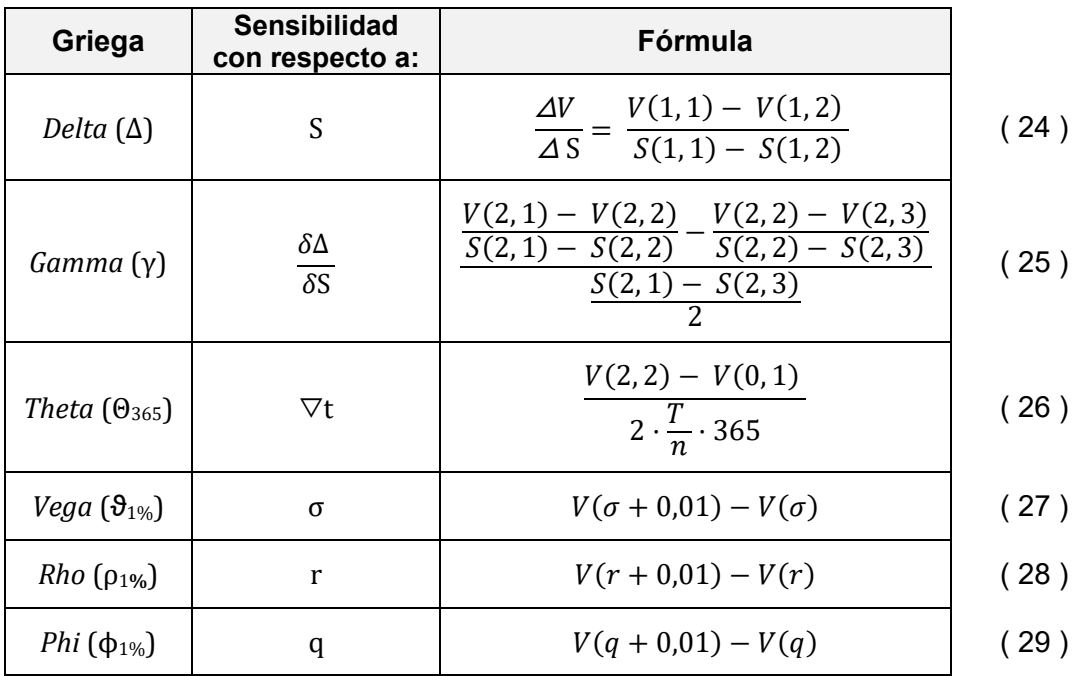

<span id="page-25-4"></span><span id="page-25-2"></span>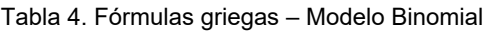

<span id="page-25-7"></span><span id="page-25-6"></span><span id="page-25-5"></span><span id="page-25-3"></span>Fuente: Elaboración propia

Donde, si tenemos en cuenta la forma matricial en la que pueden ser representados los dos árboles binomiales:

*V (j, k)*representa el valor de la opción en el árbol binomial de la opción en el nodo (*j, k*). Siendo *j* el número de periodos para alcanzar un nodo (columna) e indicando *k* la posición (fila) que ocupa el valor buscado dentro de dicha columna empezando a contar por arriba.

*S (j, k)* representa el precio del activo subyacente y puede ser obtenido a partir del árbol binomial del subyacente, indicando *j* la columna y *k* la fila que ocupa el valor.

De las seis griegas presentadas *Delta*, *Gamma* y *Theta* se pueden obtener directamente a partir de los resultados del árbol de la prima y del subyacente. Por el contrario, *Vega*,

*Rho* y *Phi*, deben ser calculadas reconstruyendo un nuevo árbol en el que se introducirá un cambio de una unidad porcentual en la volatilidad, el tipo de interés y el dividendo continuo respectivamente; obteniendo así el nuevo valor de la opción [V (variable original + 0,01)], al que se le restará el valor inicial (V) de la prima para obtener la griega correspondiente (Hull, 2015).

### <span id="page-26-0"></span>2.3 Aplicación práctica: *moneyness*

Partiendo del ejemplo práctico presentado en el apartado [1.2.1,](#page-14-0) emplearemos los mismos datos para calcular los dos árboles binomiales: el del activo subyacente y el del valor de la opción *moneyness* siguiendo el procedimiento anteriormente descrito. A continuación, procederemos al cálculo de la prima y de las griegas empleando las fórmulas descritas en los apartados precedentes.

<span id="page-26-1"></span>Recordamos en la [Tabla 5,](#page-26-1) el valor en el ejemplo de las variables necesarias para realizar los cálculos:

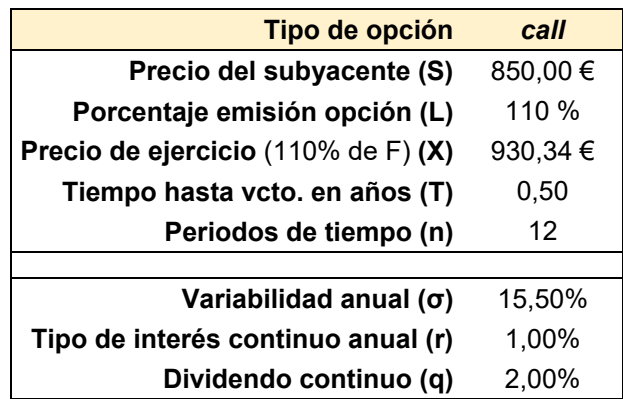

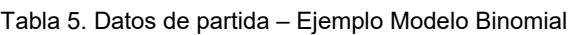

Se ha decidido dividir el plazo hasta vencimiento de la opción (6 meses) en 12 periodos, que, en términos temporales, serían aproximadamente de 15 días cada uno.

El cálculo de los factores de subida y de bajada es como sigue:

$$
u = e^{\sigma \sqrt{\frac{T}{n}}} = e^{0.155 \sqrt{\frac{0.5}{12}}} = 1.0321
$$
 (30)

Fuente: Elaboración propia

Valoración de opciones exóticas: *Moneyness option*

$$
d = e^{-\sigma \sqrt{\frac{T}{n}}} = e^{-0.155\sqrt{\frac{0.5}{12}}} = 0.9689
$$
 (31)

La probabilidad de que el precio del activo subyacente suba es:

$$
p_u = \frac{e^{(r-q)\cdot\frac{T}{n}} - d}{u - d} = \frac{e^{(0,01 - 0,02)\cdot\frac{0.5}{12}} - 0,9689}{1,0321 - 0,9689} = 0,4855
$$
 (32)

La probabilidad de que el activo baje de precio se obtiene como:

<span id="page-27-1"></span>
$$
p_d = 1 - p_u = 1 - 0.4855 = 0.5145 \tag{33}
$$

Por último, calculamos el factor de actualización en capitalización continua, que requiere, como paso previo, calcular el tipo de interés periodal:

*Tipo de interés periodal* = 
$$
r_m = \frac{r \cdot T}{n} = \frac{0.01 \cdot 0.5}{12} = 0.0417\%
$$
 (34)

Factor de actualización = 
$$
e^{-rm} = e^{-0.000417} = 0.9996
$$
 (35)

Así pues, las primeras ramas del árbol del precio del subyacente y sus correspondientes probabilidades asociadas –indicadas entre paréntesis– serían:

<span id="page-27-0"></span>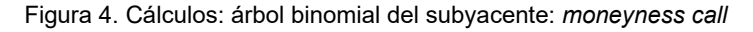

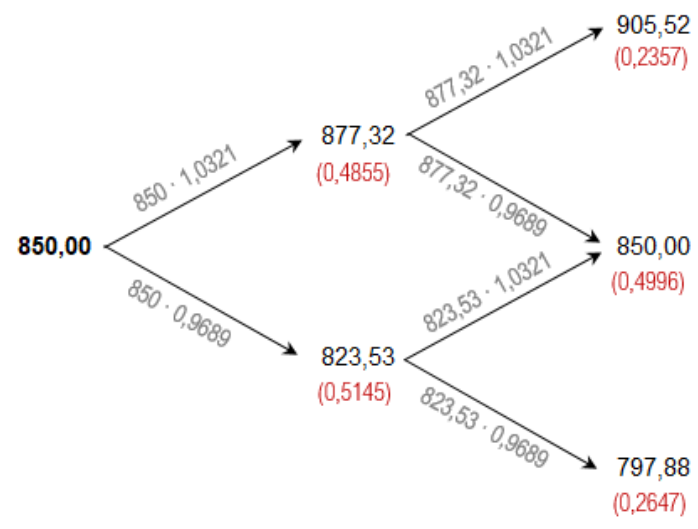

Fuente: Elaboración propia

En la [Figura 5](#page-28-0) presentamos el árbol binomial del precio del subyacente para los 12 periodos de tiempo considerados. De seguido, en la [Figura 6](#page-29-0) se presenta el árbol correspondiente al valor de la opción.

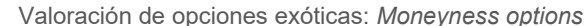

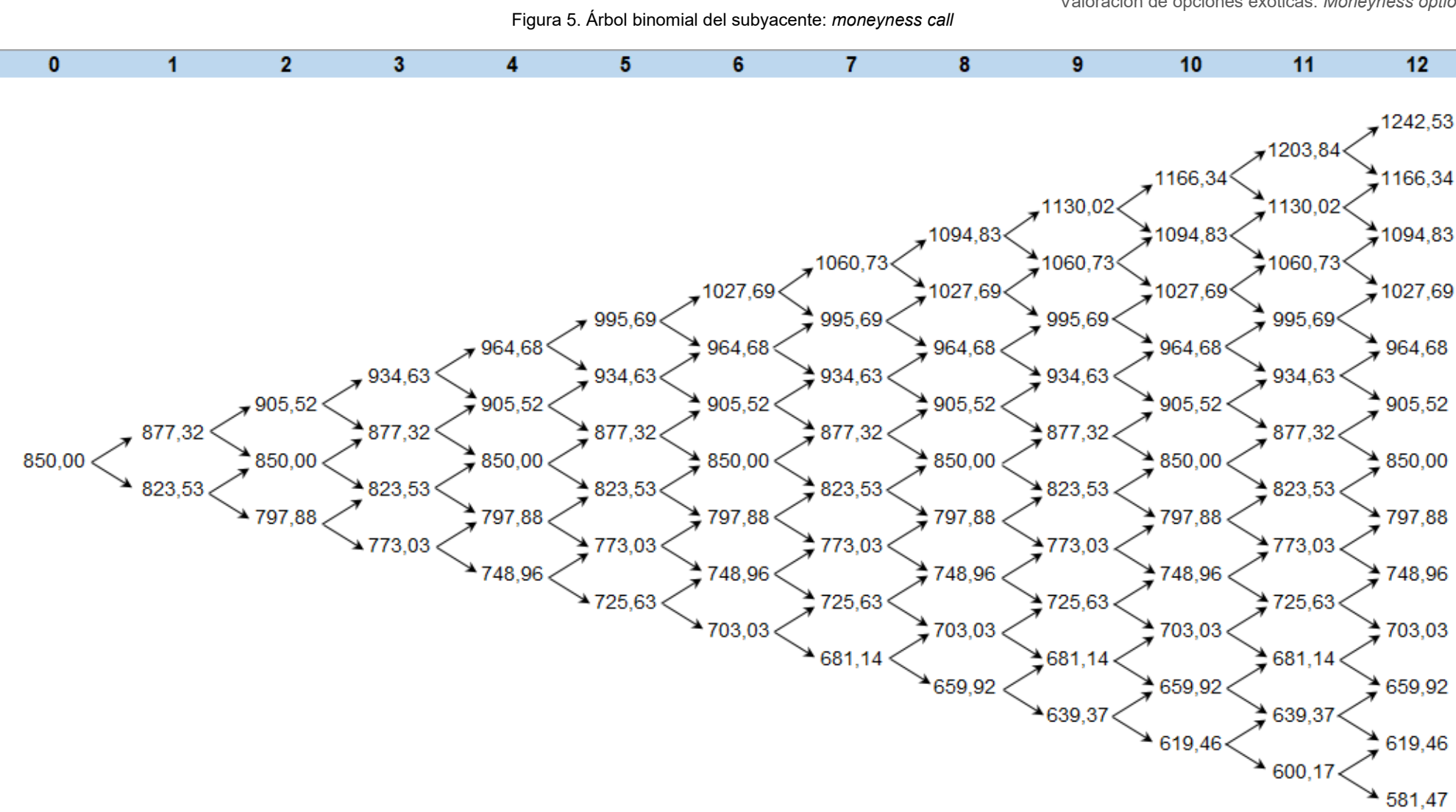

<span id="page-28-0"></span>Fuente: Elaboración propia

<span id="page-29-0"></span>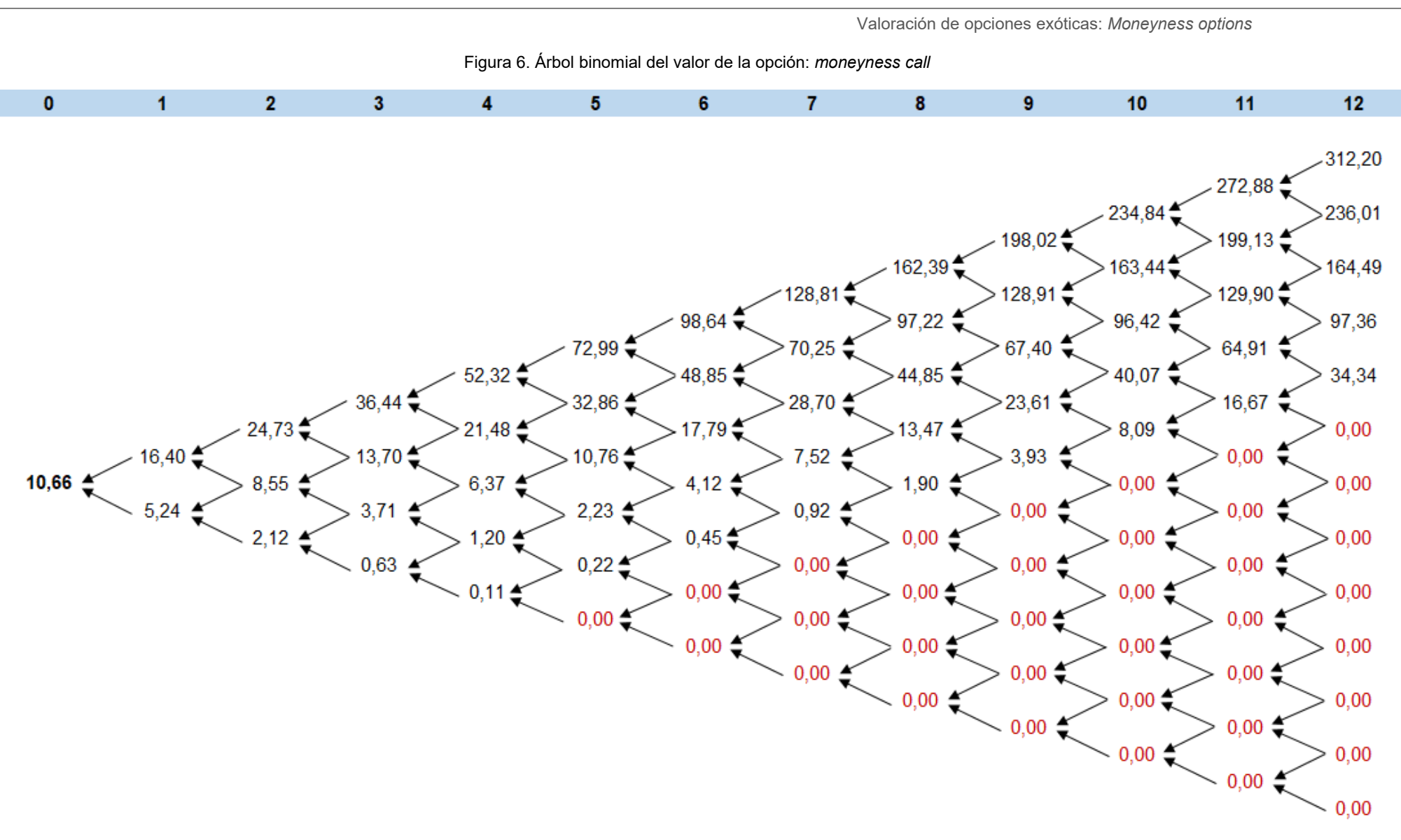

Fuente: Elaboración propia

Para construir el árbol recogido en la [Figura 6](#page-29-0) partimos del vencimiento (instante 12) y calculamos el resultado obtenido con nuestra opción *call* como máx.[0, S<sub>12</sub> – X]. El valor intrínseco de la opción será 0 cuando no se ejerza, dándose esta situación cuando el precio del subyacente es inferior al precio de ejercicio (S < 930,34 €), pues en tal caso es preferible adquirir el activo en el mercado a un precio menor.

Así, a modo de ejemplo, calculamos el valor de la opción en dos nodos a vencimiento:

*V* **(12, 1)**. Representa el valor de la opción en la columna 12, fila 1, es decir, su valor en el instante 12 si el activo subyacente aumenta de precio 12 periodos.

$$
\max[0, 1.242, 53 - 930, 34] = 312, 20 \in (36)
$$

*V* **(12, 2)**. Representa el valor de la opción en la columna 12, fila 2, es decir, su valor en el instante 12 si el activo subyacente aumenta de precio 11 periodos.

$$
\max[0, 1.166, 34 - 930, 34] = 236, 01 \in (37)
$$

A continuación, se va operando retrocediendo en el tiempo, calculando el valor de la opción como una media ponderada de los dos posibles valores que podría tomar en función de la evolución del subyacente, de acuerdo con la fórmula [\( 22](#page-23-0) ). Por ejemplo:

$$
V(11,1) = (312,20 \cdot 0.4855 + 236,01 \cdot 0.5145) \cdot 0.9996 = 272,88 \in (38)
$$

Si, partiendo de los resultados obtenidos para los precios del subyacente reflejados en la [Figura 5,](#page-28-0) quisiéramos calcular el valor actual de la *moneyness call*, deberíamos aplicar la fórmula (23), y tener en cuenta que cuando  $S_{12}$  < 930,34 € la opción no se ejerce y, por tanto, su valor intrínseco sería igual a 0:

$$
\mathcal{C} = \left[ \frac{12!}{12! \cdot (12 - 12)!} \cdot 0,4855^{12} \cdot (1.242,53 - 930,34) + \frac{12!}{11! \cdot (12 - 11)!} \cdot 0,4855^{11} \cdot 0,5145 \cdot (1.166,34 - 930,34) + (\dots) + \frac{12!}{1! \cdot (12 - 1)!} \cdot 0,4855 \cdot 0,5145^{11} \cdot 0 + \frac{12!}{0! \cdot (12 - 0)!} \cdot 0,5145^{12} \cdot 0 \right] \cdot e^{-0,01 \cdot 0,5}
$$
\n
$$
= \mathbf{10}, \mathbf{66} \in \mathbf{C}
$$
\n(39)

Teniendo en cuenta que el precio *forward* era de 845,76 €, el precio de la opción representaría el **1,26%** de dicho precio. Si comparamos estos resultados con los obtenidos en el apartado [1.2.1](#page-14-0) – 10,26 € y 1.21% de F –, observamos una diferencia en la prima de 40 céntimos superior al emplear el modelo binomial frente a los cálculos realizados con la fórmula [\( 3](#page-14-1) ) para la *moneyness call*.

<span id="page-31-0"></span>Una vez tenemos los dos árboles y el valor de la opción, podemos proceder a calcular las griegas de la opción empleando las fórmulas [\( 24](#page-25-2) ) a [\( 29](#page-25-3) ).

| <b>Griega</b>                  | <b>Resultado</b> | % sobre F  |  |
|--------------------------------|------------------|------------|--|
|                                | 0,20737          | 0,0245%    |  |
| ν                              | 0,00312          | 0,0004%    |  |
| $\Theta$ <sub>365</sub>        | $-0,06911$       | $-0,0082%$ |  |
| $\boldsymbol{\vartheta}_{1\%}$ | 1,67696          | 0,1983%    |  |
| $\rho_{1\%}$                   | 0,85132          | 0,1007%    |  |
| Ф1%                            | $-0,85297$       | $-0,1009%$ |  |

Tabla 6. Griegas *moneyness option* según el Modelo Binomial

Fuente: Elaboración propia

Podemos comprobar como este método arroja unos resultados para las griegas de la opción similares a los obtenidos por el procedimiento aproximado de valoración de opciones exóticas y que se recogen en la [Tabla 3.](#page-18-0) Es por ello que nos remitimos, en lo que a su interpretación se refiere, a los comentarios realizados al respecto en el apartado [1.2.2.](#page-16-0)

### <span id="page-32-0"></span>2.4 Implementación en VBA

En nuestro ejemplo del apartado [2.3](#page-26-0) hemos dividido el plazo hasta vencimiento de la opción *moneyness* [T = 6 meses = 0,5 años] en periodos de 15 días, trabajando con un total de 12 periodos para los cuales se analizó la evolución del precio del activo subyacente y el valor de la opción teniendo en cuenta el precio alcanzado por el subyacente.

Sin embargo, lo cierto es que los activos subyacentes de los instrumentos financieros comercializados en los mercados de derivados no experimentan cambios en sus precios cada 15 días, ni tan siquiera una sola vez al día, y es que la negociación bursátil se lleva a cabo de forma casi continua.

Aunque podríamos seguir el procedimiento descrito en la sección [2.1,](#page-20-1) aumentando el número de periodos (*n*) en los que se divide T, el cálculo se vuelve más tedioso a medida que *n* aumenta. Por ello, abordamos en esta parte del trabajo cómo programar una función a través de la herramienta VBA de Excel, para obtener directamente el valor de la prima y las griegas de la opción.

Visual Basic para Aplicaciones (VBA) es un lenguaje de programación que emplea macros y que amplía la funcionalidad de algunas aplicaciones de Microsoft Office. En Excel, permite crear funciones propias, logrando ahorrar tiempo gracias a la automatización de cálculos repetitivos (Microsoft, 2019).

En consecuencia, podemos automatizar los cálculos realizados para construir el árbol binomial del subyacente y el árbol del valor de la opción, permitiéndonos aumentar el número de pasos y considerar intervalos de tiempo mucho más cortos. De esta forma simulamos una negociación que se llevaría a cabo con mucha más frecuencia y en la que el precio del subyacente podría tomar varios valores en un mismo día.

A continuación, describimos el procedimiento para implementar el modelo binomial en VBA para un máximo de 1.000 cambios de precio.

Lo que haremos será programar una función, por lo que comenzamos asignándole un nombre, <Binomial>*,* e indicando entre paréntesis las variables que requerirá nuestra función para calcular el resultado:

```
Function Binomial(derecho, S<sub>0</sub>, X, T, pasos, sigma, r, q, respuesta)
```
Las variables son todas conocidas excepto dos:

<derecho>: hace referencia a si valoramos una opción *call*, en cuyo caso toma el valor 1, o una opción *put*, para la que será igual a -1.

<respuesta>: variable que emplearemos para indicarle a la función si deseamos obtener el resultado de la prima o de las griegas: *Delta*, *Gamma* o *Theta*.

A continuación, con el comando <Dim> determinamos el tipo de datos con los que trabajaremos y especificamos su estructura. En este caso, los árboles binomiales del subyacente (S) y de la opción (V) tendrán forma de matriz, indicando entre paréntesis el número máximo de columnas y filas<sup>3</sup>.

> Dim S(1000, 1001) As Double Dim V(1000, 1001) As Double

Dado que tanto el precio del subyacente como el valor de la opción se expresan en unidades monetarias que incluyen números decimales, le indicamos este extremo en el código con el comando <Double>.

Por otro lado, atribuimos al primer nodo del árbol del subyacente S(0, 1) el valor inicial del precio del subvacente  $(S_0)$ :

$$
S(0, 1) = S0
$$

De seguido, debemos incorporar los cálculos intermedios para *u*, *d*, *pu*, *pd* y el factor de actualización que denominaremos *Rho*. Para ello, transcribimos en código las fórmulas [\( 19](#page-21-2) ), [\( 20](#page-21-3) ), [\( 21](#page-22-1) ) y [\( 35](#page-27-1) ):

<span id="page-33-0"></span> $3$  Dado que, en cada periodo (columna), el número de valores (filas) es el nº del periodo más uno, para implementar el modelo binomial para 1.000 periodos, el nº de filas debe ser igual a 1.001.

Valoración de opciones exóticas: *Moneyness option*

$$
u = Exp(signa * Sqr(T / pass))
$$
  
\n
$$
d = 1 / u
$$
  
\n
$$
pu = (Exp((r - q) * T / pass) - d) / (u - d)
$$
  
\n
$$
pd = 1 - pu
$$
  
\n
$$
Rho = Exp(-r * T / pass)
$$

El siguiente paso es crear un bucle para el árbol binomial del subyacente, para que la función realice los cálculos para cada uno de los periodos de tiempo considerados, desde 1 hasta *n* (pasos). Además, será necesario anidar un segundo bucle para que, dentro de cada periodo, la función recalcule cada valor que S(j, k) puede tomar en función de cuál haya sido la evolución del precio del subyacente en los periodos previos.

```
For j = 1 To pasos
    For k = 1 To j + 1If k = 1 Then
            S(j, k) = S(j - 1, k) * u Else
            S(i, k) = S(i - 1, k - 1) * d End If
     Next k
Next j
```
Empleamos una estructura condicional con los comandos <If> de apertura, <End If> para el cierre y <Else> para expresar una condición alternativa, para configurar nuestra función de forma que, si está calculando el precio del subyacente en la primera fila *k = 1*, multiplique el precio anterior ubicado a la izquierda en la misma fila por *u* y, en cualquier otro caso, multiplique el precio anterior que se ubicará a la izquierda, pero en la fila anterior  $(k - 1)$  por  $d$ .

A continuación, se crea un bucle para el árbol binomial de la opción. Como ya hemos señalado, en este árbol los cálculos se hacen partiendo del último periodo. Así pues, tenemos que indicarle a la función que debe recorrer los pasos en sentido contrario con el comando <Step -1>. Además, se anida un segundo bucle para que, dentro de cada periodo, la función recalcule cada valor V(j, k).

```
For j = pasos To 0 Step -1
    For k = 1 To j + 1If j = pasos Then
            V(j, k) = (S(j, k) - X) * derecho
            If V(j, k) < 0 Then
                V(j, k) = 0 End If
         Else
            V(j, k) = (V(j + 1, k) * pu + V(j + 1, k + 1) * pd) * Rho End If
    Next k
Next j
```
Volvemos a utilizar una estructura condicional, esta vez para indicarle que, en caso de estar en el último paso (*j =* pasos) calcule el valor intrínseco de la opción como la diferencia entre precio del subyacente y el *strike*, multiplicando el resultado por la variable <derecho> para obtener el valor correcto en función del tipo de opción. Con otra condicional le indicamos que, si el valor obtenido es negativo, lo iguale a cero.

En caso de no estar calculando el valor de la opción en el último periodo, le indicamos que calcule V(j, k) como una media ponderada de los valores del periodo siguiente, de forma que multiplique el valor ubicado a la derecha en la misma fila por *pu* y el valor a la derecha de la fila inferior por *pd*, y aplique a la suma de estos productos el factor de actualización en capitalización continua, *Rho*.

Por último, definimos qué fórmula empleará la función <Binomial> dependiendo del argumento indicado en el parámetro <respuesta> como valor a calcular. En consecuencia, empleamos una estructura condicional con varias alternativas para qué:

- Si <respuesta> es igual a "prima", la función calcule el primer nodo del árbol de la opción:  $V(\theta, 1)$ .
- Si <respuesta> es igual a "delta", calcule la fórmula [\( 24](#page-25-2) ).
- Si <respuesta> es igual a "gamma", calcule la fórmula [\( 25](#page-25-4) ).
- Si <respuesta> es igual a "theta", calcule la fórmula (26).

Para calcular *Vega*, *Rho* y *Phi*, emplearemos respectivamente las fórmulas [\( 27](#page-25-6) ), [\( 28](#page-25-7) ) y [\( 29](#page-25-3) ), empleando la función para la prima e incrementando en un 1% la variable de partida correspondiente.

```
If respuesta = "prima" Then
    Binomial = V(\theta, 1)ElseIf respuesta = "delta" Then
    Binomial = (V(1, 1) - V(1, 2)) / (S(1, 1) - S(1, 2))ElseIf respuesta = "gamma" Then
    Binomial = ((V(2, 1) - V(2, 2)) / (S(2, 1) - S(2, 2)) - (V(2, 2) -V(2, 3)) / (S(2, 2) - S(2, 3))) / ((S(2, 1) - S(2, 3)) / 2)ElseIf respuesta = "theta" Then
    Binomial = (1 / 365) * (V(2, 2) - V(0, 1)) / (2 * T / pases)End If
```
End Function

### <span id="page-36-0"></span>2.4.1 Análisis de resultados

Una vez hemos implementado la función podemos utilizarla para obtener el valor de la prima y de las seis griegas estudiadas. Para ello, utilizamos los mismos datos de partida que se recogen en la [Tabla 5.](#page-26-1)

Dado que la fórmula automatiza los cálculos y, por lo tanto, agiliza enormemente la obtención de resultados, podemos emplearla para valorar la precisión de la solución variando el número de pasos (*n*).

|                                 | $n = 6$    | $n = 12$   | $n = 100$  | $n = 250$  | $n = 500$  | <b>Valores</b> |
|---------------------------------|------------|------------|------------|------------|------------|----------------|
| <b>Prima</b>                    | 8,99€      | 10,66 €    | 10,23 €    | 10,28€     | 10,26 €    | 10,26€         |
| $Delta(\Delta)$                 | 0,18690    | 0,20737    | 0,20499    | 0,20561    | 0,20548    | 0,20553        |
| $Gamma(\gamma)$                 | 0,00326    | 0,00312    | 0,00305    | 0,00305    | 0,00304    | 0,00304        |
| <b>Theta</b> ( $\Theta_{365}$ ) | $-0,07306$ | $-0,06911$ | $-0,06754$ | $-0,06734$ | $-0,06731$ | $-0,06729$     |
| $Vega~( \vartheta_{1\%})$       | 2,13660    | 1,67697    | 1,75133    | 1,71115    | 1,75074    | 1,74281        |
| Rho $(\rho_{1\%})$              | 0,77096    | 0,85132    | 0,84549    | 0,84805    | 0,84766    | 0,84790        |
| <i>Phi</i> (φ <sub>1%</sub> )   | $-0,76687$ | $-0,85297$ | $-0,84208$ | $-0,84468$ | $-0,84410$ | $-0,84427$     |

<span id="page-36-1"></span>Tabla 7. Prima y griegas calculadas a través de la función implementada en VBA – Modelo Binomial

Fuente: Elaboración propia

En la [Tabla 7](#page-36-1) recogemos los resultados de la prima y las griegas para 6, 12, 100, 250 y 500 subperiodos en los que se dividiría el plazo de tiempo hasta el vencimiento de nuestra *moneyness call*. En la columna de la derecha indicamos el valor obtenido para la prima con su respectiva fórmula de valoración [\( 3](#page-14-1) ), y los valores obtenidos para las griegas siguiendo el procedimiento aproximado que describíamos en el apartado [1.2.2.](#page-16-0)

Se observa cómo a medida que aumenta el número de pasos, la aproximación que proporciona el modelo binomial es más precisa; de forma que, con *n* = 500, conseguimos que las primas calculadas por los dos procedimientos coincidan y, en el caso de las griegas, la función implementada a través de VBA ajuste, por lo menos, hasta el tercer decimal, excepto en el caso de *Vega*.

En la [Figura 7](#page-37-0) podemos comprobar cómo evoluciona el valor de la prima según nuestra función a medida que aumentamos el número de pasos. Se comprueba que, cuando el número de subperiodos en los que dividimos T es relativamente pequeño, hasta 50 aproximadamente, se producen variaciones importantes en el valor de la prima que devuelve la función. Sin embargo, a medida que aumenta *n*, el resultado se estabiliza en torno a su valor real, 10,26 €.

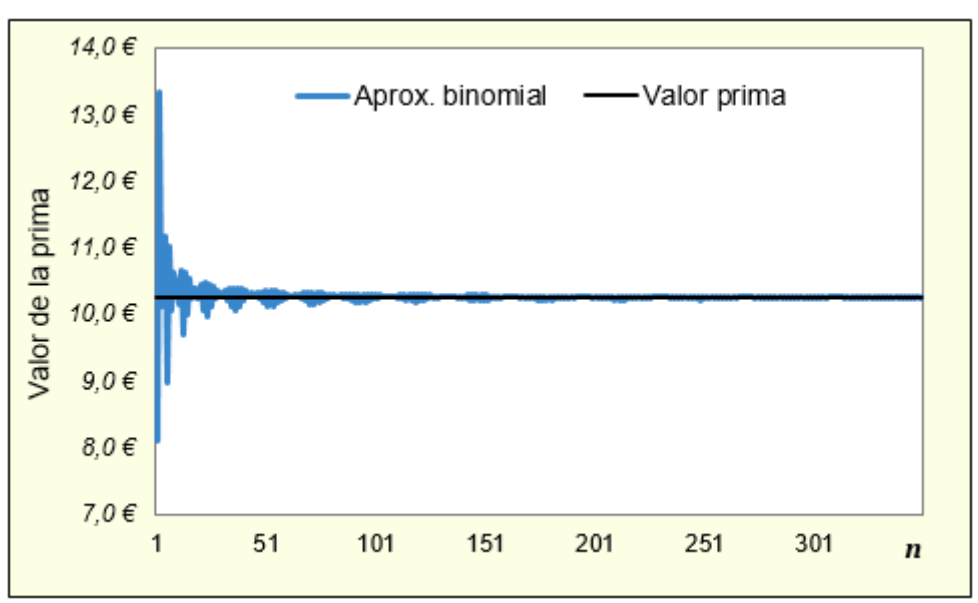

<span id="page-37-0"></span>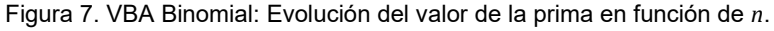

Fuente: Elaboración propia

# 3. Modelo Trinomial

### <span id="page-38-1"></span><span id="page-38-0"></span>3.1 Aproximación teórica

Una de las limitaciones del ya estudiado modelo binomial es que sólo tiene en cuenta dos posibles trayectorias del precio del activo subyacente en cada periodo de tiempo: subir o bajar. Sin embargo, sería posible que el precio del activo subyacente no variase con respecto al periodo anterior.

En este punto, presentamos el segundo método de valoración de opciones: el modelo trinomial, en el que, partiendo de cada nodo del árbol, el precio del activo puede moverse en tres direcciones: subir, bajar o mantenerse (Haug, 2007).

El modelo trinomial puede usarse para valorar opciones que dependen de un único subyacente tanto europeas como americanas. Su principal ventaja es que ofrece mayor flexibilidad que los árboles binomiales y que permite reducir el número de pasos necesarios consiguiendo la misma precisión que alcanzaría el modelo binomial (Haug, 2007).

Dada su mayor flexibilidad se trata de un método numérico que resulta útil en la valoración de opciones exóticas y suele ser empleado en derivados que recaen sobre valores, índices, futuros, *forward* o divisas (Clifford et. al., 2010; Haug, 2007). Al igual que en el modelo binomial, cuanto mayor sea el número de subperiodos, más precisa será la aproximación.

### <span id="page-38-2"></span>3.1.1 Árbol del subyacente

El árbol se representará de nuevo con un diagrama que recoja las tres posibles trayectorias del precio del activo subyacente en cada periodo de tiempo.

Valoración de opciones exóticas: *Moneyness option*

<span id="page-39-0"></span>Figura 8. Diagrama árbol trinomial

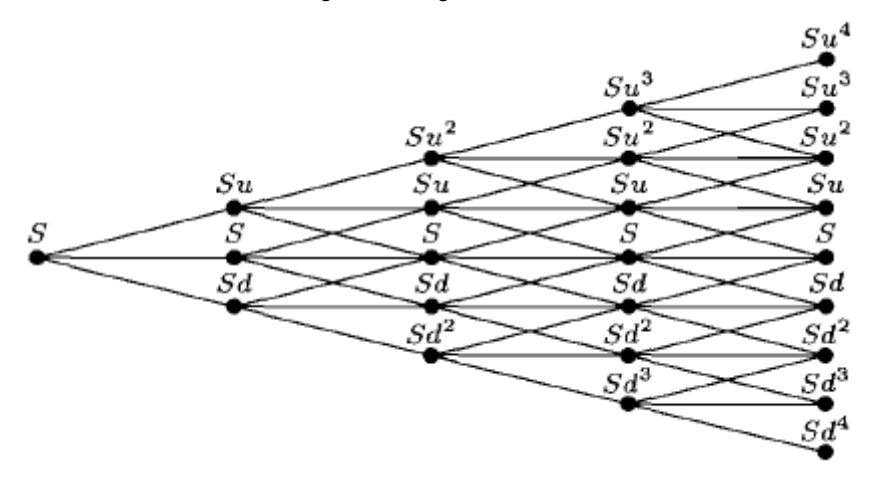

Fuente: Haug (2007)

Así pues, en cada nodo del árbol del subyacente existirán tres trayectorias:

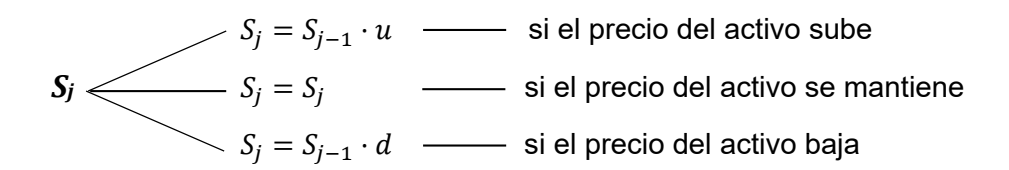

Donde las variables *u* y *d* continúan siendo, respectivamente, el factor de movimiento al alza y a la baja del precio del activo subyacente, siendo las fórmulas para los dos parámetros (Haug, 2007):

$$
u = e^{\sigma \sqrt{\frac{2T}{n}}}, \qquad \text{siendo } u > 1 \tag{40}
$$

$$
d = \frac{1}{u} = e^{-\sigma \sqrt{\frac{2T}{n}}}, \quad \text{siendo } 0 < d < 1 \tag{41}
$$

Por lo tanto, en cada momento de tiempo, el precio del subyacente puede incrementarse en una cantidad fija (*u*), permanecer igual o reducirse cierta cantidad (*d*). Si bien este funcionamiento aporta mayor flexibilidad al modelo, nos encontramos con más escenarios alternativos de forma que el número de datos que se generan en el árbol en cada cambio de precio aumenta de manera exponencial. Lo anterior pone de relieve el principal inconveniente de este modelo en relación al binomial y es que serán necesarios más cálculos para su resolución.

En este modelo tendremos pues tres probabilidades, asociada cada una de ellas a una de las trayectorias que puede tomar el precio del subyacente. Dichas probabilidades se definen de modo que se cumpla que las tres sumen la unidad. Por ello, se formula la probabilidad de que el subyacente suba de precio en el próximo periodo, la probabilidad de que baje y la probabilidad de que el precio se mantenga igual se obtiene restando a la unidad las otras dos probabilidades (Bhattacharya, 2011).

Según Haug (2007) sus fórmulas vendrían definidas por las siguientes expresiones:

 $p_u$  = probabilidad de que el precio suba.

$$
p_u = \left(\frac{e^{\frac{(r-q)T}{2n}} - e^{-\sigma\sqrt{\frac{T}{2n}}}}{e^{\sigma\sqrt{\frac{T}{2n}} - e^{-\sigma\sqrt{\frac{T}{2n}}}}}\right)^2
$$
(42)

 $p_d$  = probabilidad de que el precio baje.

$$
p_d = \left(\frac{e^{\sigma\sqrt{\frac{T}{2n}}} - e^{\frac{(r-q)T}{2n}}}{e^{\sigma\sqrt{\frac{T}{2n}}} - e^{-\sigma\sqrt{\frac{T}{2n}}}}\right)^2
$$
(43)

 $p_m =$  probabilidad de que el precio no varíe.

$$
p_m = 1 - p_u - p_d \tag{44}
$$

El árbol trinomial descrito es el que emplea los parámetros equivalentes al CRR, sin embargo, existen multitud de variantes para definir los parámetros de movimiento  $u \, y \, d$ y las tres probabilidades asociadas a este modelo. En general, tienden a converger en resultado cuando el número de pasos es elevado (Bhattacharya, 2011; Haug, 2007).

### <span id="page-40-0"></span>3.1.2 Árbol del valor de la opción

El árbol de la opción en el modelo trinomial se construye del mismo modo que se hizo el árbol binomial, partiendo del valor a vencimiento de la opción y retrocediendo en el tiempo hasta llegar al principio del árbol. Al igual que en el modelo binomial, lo emplearemos en la versión que valora opciones de tipo europeo.

El valor de la opción en cada nodo distinto al último (*n*) se calcula empleando la siguiente fórmula:

<span id="page-41-2"></span>
$$
V = (V_u \cdot p_u + V_m \cdot p_m + V_d \cdot p_d) \cdot e^{-r \cdot \frac{T}{n}}
$$
 (45)

Donde  $V_u$ ,  $V_m$  y  $V_d$  son los 3 valores que podría tomar la opción en el periodo siguiente en función de cuál sea la evolución del subyacente.

La fórmula [\( 45](#page-41-2) ) es válida tanto para opciones de compra como de venta. El cambio en el árbol se produciría en el valor de la opción a vencimiento (instante = *n*), donde si estamos ante una *call* lo calcularemos como máx. [0, S – X] y en el caso de una *put* será máx. [0, X – S]. Lo anterior se aplica también en el árbol binomial, que previamente explicamos únicamente para una opción de compra.

Por lo tanto, comprobamos como este árbol se utiliza de la misma forma que un árbol binomial para la valoración de opciones. Por consiguiente, la prima será igual al valor del nodo V(0, 1).

### <span id="page-41-0"></span>3.2 Griegas en el Modelo Trinomial

Al igual que en apartados anteriores, en este modelo podemos evaluar la sensibilidad de la prima de la opción ante cambios en las variables que le influyen (*S; T; σ; r; q*) a través de las griegas. Estos parámetros constituyen una herramienta básica para cualquier inversor y permiten en buena medida evaluar el riesgo asumido en una transacción (Clifford et. al., 2010).

<span id="page-41-1"></span>Las fórmulas para el cálculo de las griegas en este método son las siguientes (Haug, 2007):

| Griega                        | Fórmula                                                                                                    |      |
|-------------------------------|----------------------------------------------------------------------------------------------------|------|
| Delta $(\Delta)$              | $V(1,1) - V(1,3)$<br>$S(1,1) - S(1,3)$                                                                              | (46) |
| $Gamma(\gamma)$               | $V(2, 1) - V(2, 3) - V(2, 3) - V(2, 5)$<br>$\frac{1}{S(2,1)-S(2,3)}$ $\frac{1}{S(2,3)-S(2,5)}$<br>$S(2,1) - S(2,5)$ | (47) |
| Theta $(\Theta_{365})$        | $V(2,3) - V(0,1)$<br>$2 \cdot \frac{T}{n} \cdot 365$                                                                | (48) |
| Vega $(\vartheta_{1\%})$      | $V(\sigma + 0.01) - V(\sigma)$                                                                                      | (49) |
| Rho $(\rho_{1\%})$            | $V(r + 0.01) - V(r)$                                                                                                | (50) |
| <i>Phi</i> (φ <sub>1%</sub> ) | $V(q + 0.01) - V(q)$                                                                                                | (51) |

<span id="page-42-3"></span><span id="page-42-2"></span>Tabla 8. Fórmulas griegas – Modelo Trinomial

<span id="page-42-4"></span>Fuente: Elaboración propia

### <span id="page-42-0"></span>3.3 Aplicación práctica: *moneyness*

Para poner en práctica el modelo trinomial continuaremos trabajando con el mismo caso que en los apartados precedentes, cuyos datos de partida aparecen recogidos en la [Tabla 5.](#page-26-1) El objetivo será calcular, empleando este método, el precio de nuestra *moneyness call* y sus griegas correspondientes.

<span id="page-42-1"></span>En primer lugar, comenzamos con los cálculos intermedios necesarios para la construcción de los árboles trinomiales y cuyas fórmulas ya han sido abordadas, en esencia, en el apartado [3.1.1](#page-38-2) de este capítulo:

Valoración de opciones exóticas: *Moneyness option*

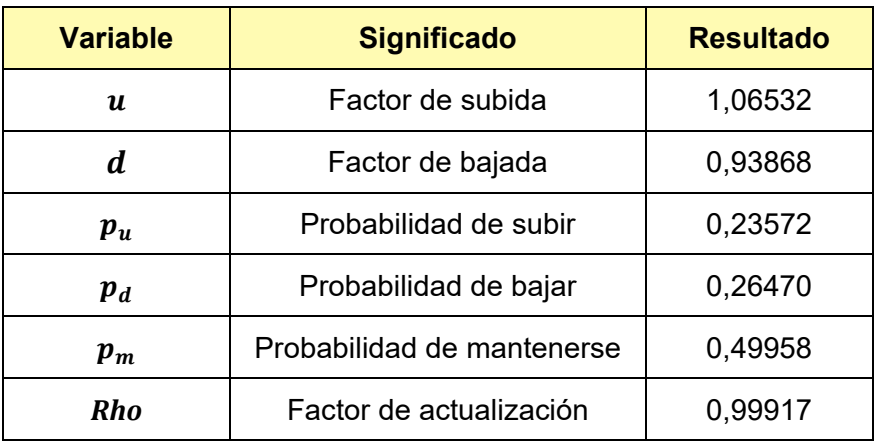

#### Tabla 9. Cálculos intermedios – Modelo Trinomial

Fuente: Elaboración propia

En este caso, y dado que el número de valores del árbol trinomial crece al añadir pasos, se ha decidido dividir el plazo hasta vencimiento de la opción (6 meses) en 6 periodos, que, en términos temporales, serían aproximadamente de un mes cada uno.

Una vez fijado lo anterior, podemos proceder a trazar los dos árboles trinomiales. Comenzamos con el del precio del activo subyacente que presentamos en la siguiente Figura.

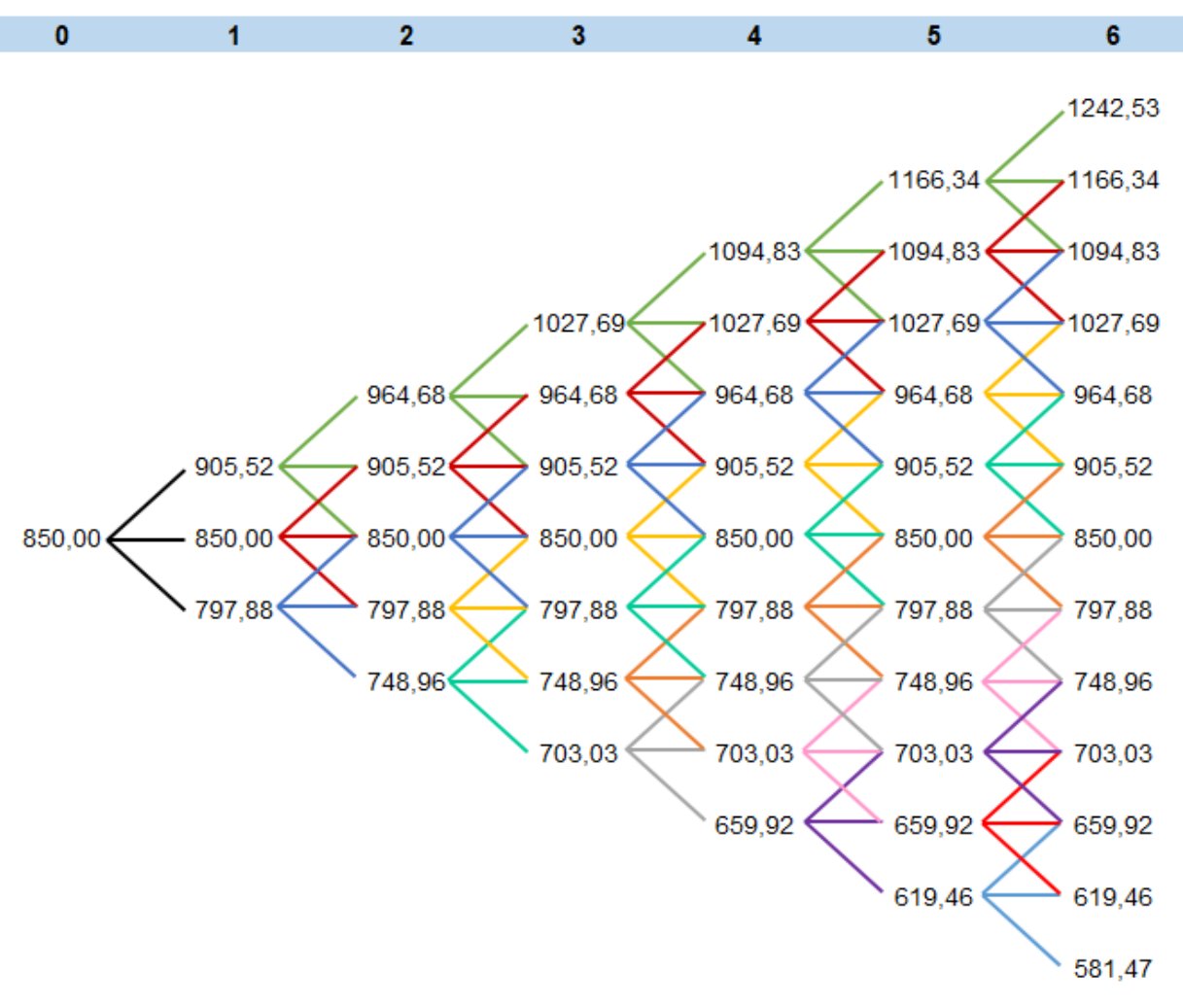

<span id="page-44-0"></span>Figura 9. Árbol trinomial del subyacente: *moneyness call*

Fuente: Elaboración propia

Como podemos observar, al existir para cada nodo tres trayectorias distintas que puede tomar el precio del activo subyacente, el número de datos es mayor en cada periodo de tiempo en comparación al árbol binomial. A efectos de facilitar la comprensión se ha decidido diferenciar con colores las tres posibles trayectorias del precio en cada uno de los nodos.

La [Figura 10](#page-45-0) muestra el árbol trinomial del valor de la opción *moneyness*, considerando 6 periodos de tiempo.

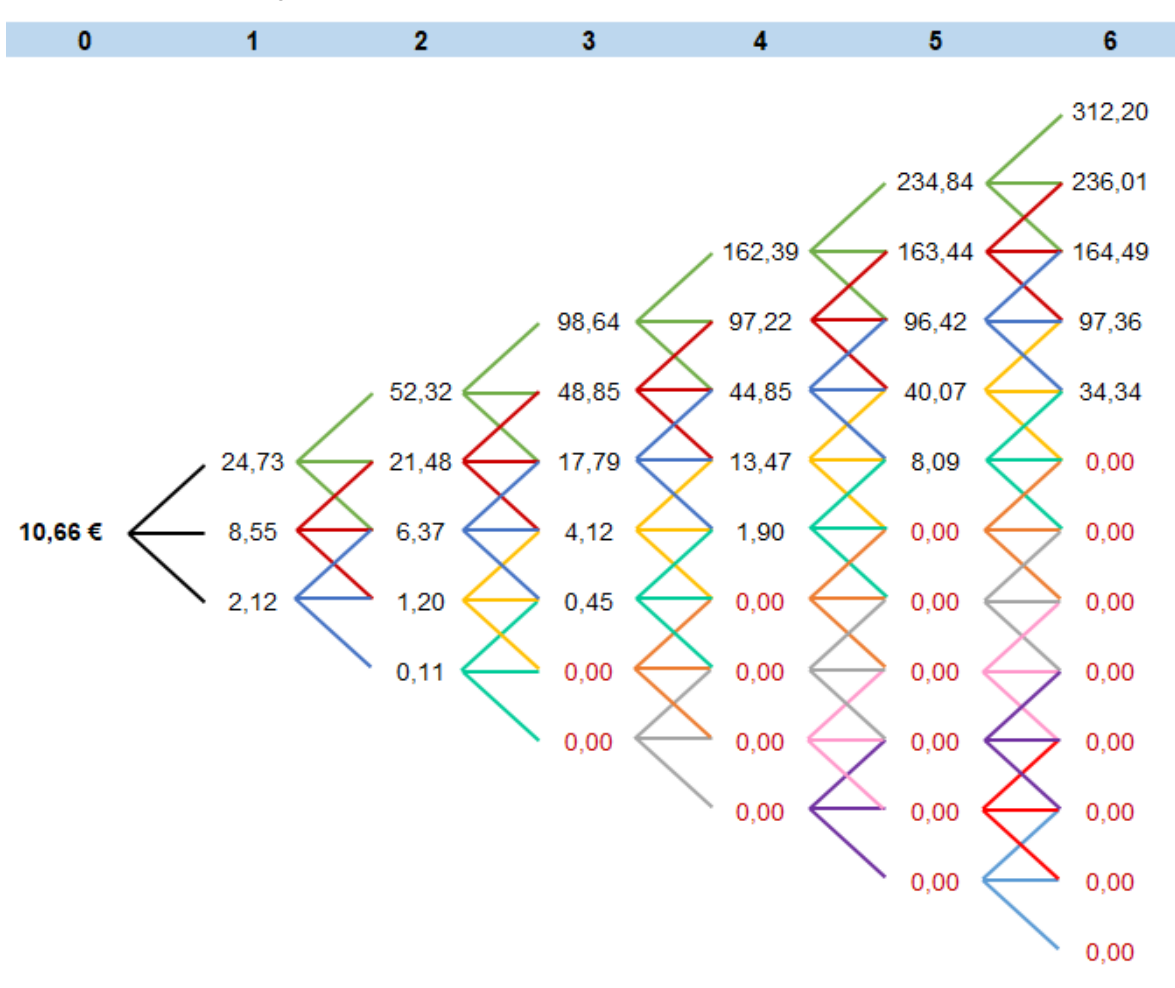

<span id="page-45-0"></span>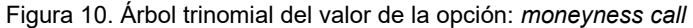

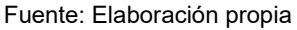

En la fecha de vencimiento de la opción, instante que se corresponde con el paso 6, se calcula el valor intrínseco de la *moneyness call* en función del precio que ha alcanzado el activo subyacente. El resultado es igual a 0 cuando dado el precio del activo, la opción no sería ejercida, esto es, para precios inferiores a 930,34 €.

A continuación, operamos hacia atrás, retrocediendo al paso anterior y calculando el valor de la opción con la fórmula [\( 45](#page-41-2) ).

De este modo, concluimos que el valor actual de la *moneyness call* empleando el modelo trinomial y 6 subperiodos de tiempo considerados es de 10,66 €. Lo que equivale a un 1,26% del precio *forward* (845,76 €).

Una cuestión a destacar es el hecho de que, pese a que para el modelo trinomial hemos fijado el número de pasos en 6, la mitad de lo establecido en el binomial, el resultado al que llegamos para el valor de la prima en el instante cero es idéntico. Lo que parece indicar que el método trinomial es capaz de alcanzar las mismas aproximaciones con un menor número de pasos que el método binomial. Abordaremos con mayor detalle este tema en la siguiente sección.

<span id="page-46-0"></span>Por último, procederemos al cálculo de las griegas empleando las fórmulas descritas en el apartado [3.2.](#page-41-0)

| <b>Griega</b>                  | <b>Resultado</b> | % sobre F  |  |
|--------------------------------|------------------|------------|--|
|                                | 0,20998          | 0,0248%    |  |
|                                | 0,00314          | 0,0004%    |  |
| $\Theta$ <sub>365</sub>        | $-0,07048$       | $-0,0083%$ |  |
| $\boldsymbol{\vartheta}_{1\%}$ | 1,67696          | 0,1983%    |  |
| $p_{1\%}$                      | 0,85132          | 0,1007%    |  |
| $\Phi_{1\%}$                   | $-0,85297$       | $-0,1009%$ |  |

Tabla 10. Griegas *moneyness option* según el Modelo Trinomial

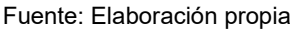

Si comparamos estos resultados con los obtenidos en el modelo binomial –recogidos en la [Tabla 6–](#page-31-0) comprobamos que ambos modelos coinciden en su estimación de *Vega, Rho y Phi,* sin embargo el método binomial con 12 pasos aproxima mejor los valores de *Delta, Gamma y Theta*, considerando los valores alcanzados para las griegas a través del procedimiento aproximado del epígrafe [1.2.2.](#page-16-0)

### <span id="page-47-0"></span>3.4 Implementación en VBA

Aunque el modelo de árbol binomial fue uno de los primeros modelos computacionales utilizados en este ámbito, dados los avances informáticos se ha dejado algo de lado en favor de modelos más complejos. Un modelo más avanzado es el árbol trinomial que también puede ser programado y mejora el modelo anterior al permitir que el precio del activo subyacente se mueva hacia arriba, hacia abajo o permanezca igual (Clifford et. al., 2010).

De nuevo podemos implementar una función en hoja de cálculo a través de VBA para los cálculos de la prima y de las griegas para *n* pasos en el modelo trinomial.

El procedimiento para la formulación del código es análogo al empleado en el modelo binomial. Aquí nos centraremos en destacar exclusivamente los aspectos diferenciales, recogiendo el código completo en el [ANEXO I: Código VBA,](https://udcgal-my.sharepoint.com/:f:/g/personal/nildes_abella_udc_es/EuDIeFHWdURLlxJFM_8jWFQBDIAKTsBy2IwnY3TgCYZyHw?e=ha6HrF) que por cuestiones de extensión del trabajo se ha almacenado en una carpeta de OneDrive (véase Bibliografía).

En esta ocasión la función programada se denominará <Trinomial> y utilizará los mismos parámetros que la función <Binomial>: derecho,  $S_0$ , X, T, pasos, sigma, r, q y respuesta.

En este caso, para implementar el modelo trinomial para un máximo de 1.000 periodos, tendremos que modificar la estructura del árbol del subyacente y del árbol del valor de la opción:

> Dim S(1000, 2001) As Double Dim V(1000, 2001) As Double

Así, ambas matrices tendrán como máximo 1000 columnas y 2001 filas. Las anteriores cifras se explican porque estamos considerando un máximo de 1.000 pasos en nuestro modelo y, al tratarse de árboles trinomiales, el número total de valores dentro de cada columna será igual al doble del número del paso más uno (2 · *n* + 1).

A continuación, describiríamos las fórmulas de *u, d, p<sub>u</sub>, p<sub>u</sub>, p<sub>d</sub>* que se corresponderían con las fórmulas descritas en el apartado [3.1.1,](#page-38-2) así como la de *Rho* que coincide con la empleada para el modelo binomial.

El siguiente paso es crear los bucles para el árbol trinomial del subyacente. El procedimiento es similar al descrito en la implementación del modelo binomial en VBA, pero teniendo en cuenta que ahora el precio del subyacente podría tomar tres valores diferentes en cada periodo. Por ello, será necesario utilizar una condicional adicional para indicarle a nuestra función cómo actuar en caso de que el precio del subyacente permanezca igual que en el periodo anterior.

De seguido, se crean los bucles para el árbol trinomial de la opción. En este caso lo único que cambiará en el código, además del número de valores totales que recorre el segundo bucle  $(2 * j + 1)$ , será la fórmula que define el valor de la opción en un nodo no situado en el último paso:

$$
V(j, k) = (V(j + 1, k) * pu + V(j + 1, k + 1) * pm + V(j + 1, k + 2) * pd) * Rho
$$

Para finalizar, definimos la fórmula que utilizará la función <Trinomial> dependiendo de qué argumento hayamos indicado en el parámetro <respuesta>. Si hemos indicado "prima" deberá calcular V(0, 1), si la respuesta es "delta" se emplea la fórmula [\( 46](#page-42-2) ), para "gamma" la [\( 47 \)](#page-42-3) y en caso de que la respuesta sea "theta" se programa la función para que calcule la fórmula [\( 48](#page-42-4) )**.**

Para calcular *Vega*, *Rho* y *Phi*, seguiremos el mismo procedimiento que anteriormente, empleamos la función para la prima para hallar su valor incrementando en un 1% el valor de partida de la volatilidad, el tipo de interés y el dividendo continuo respectivamente, y al valor obtenido le restamos el valor original de la prima.

#### <span id="page-48-0"></span>3.4.1 Análisis de resultados

Después de programar la función, podemos obtener el valor que tendrían la prima y las griegas en el modelo trinomial aumentando *n* hasta un máximo de 1.000 pasos.

Lógicamente si indicamos *n* = 6, como en el procedimiento realizado con los árboles trinomiales, la función nos devolverá el mismo resultado para la prima (10,66 €) y para las seis griegas.

Al igual que sucedía en el modelo binomial en VBA, al incrementar el número de periodos la aproximación va mejorando, de forma que los valores convergen con los calculados para la prima con su correspondiente fórmula y para las griegas a través del procedimiento aproximado.

En la [Figura 11](#page-49-0) podemos observar como a medida que aumenta *n* la función <Trinomial> nos devuelve un resultado para la prima que se aproxima cada vez más a su valor (10,26 €), siendo poco significante la variación de la misma a partir de *n* = 100 aproximadamente.

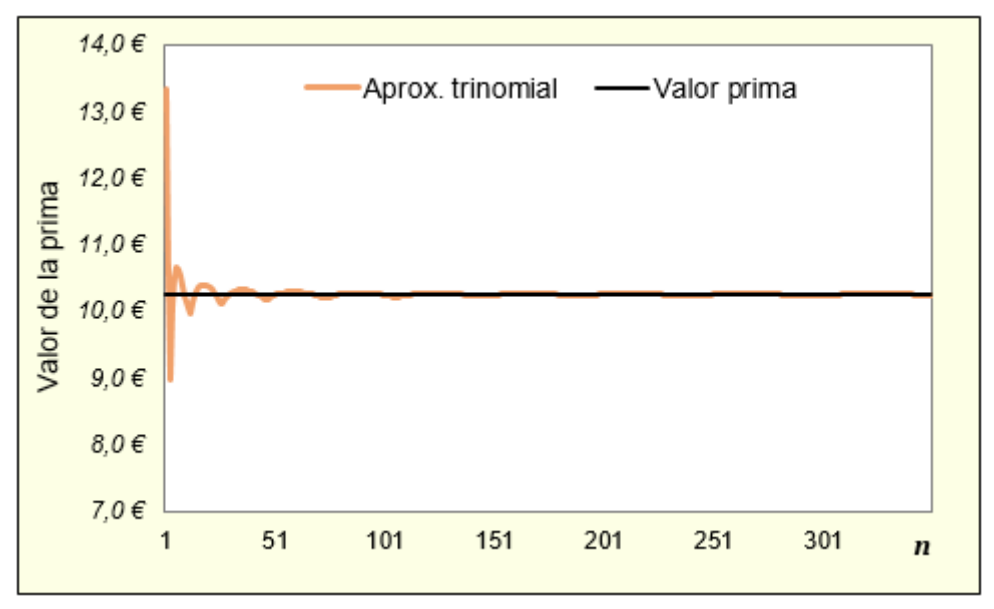

<span id="page-49-0"></span>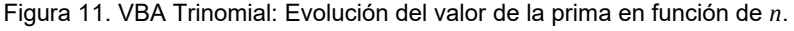

Fuente: Elaboración propia

A efectos de comparar ambos modelos y valorar las potenciales ventajas de uno sobre el otro, interesaría estudiar cuál de los dos converge más rápido a los valores reales de las variables estudiadas. Si comparamos la Figura anterior con la [Figura 7,](#page-37-0) análoga pero para el modelo binomial, observamos como el modelo trinomial presenta menores oscilaciones en el valor de la opción y se estabiliza antes alrededor del valor real.

Para una mejor percepción presentamos en la siguiente gráfica una comparación de las diferencias de los resultados de cada modelo con respecto al valor de la prima (10,26 €) hasta 250 pasos.

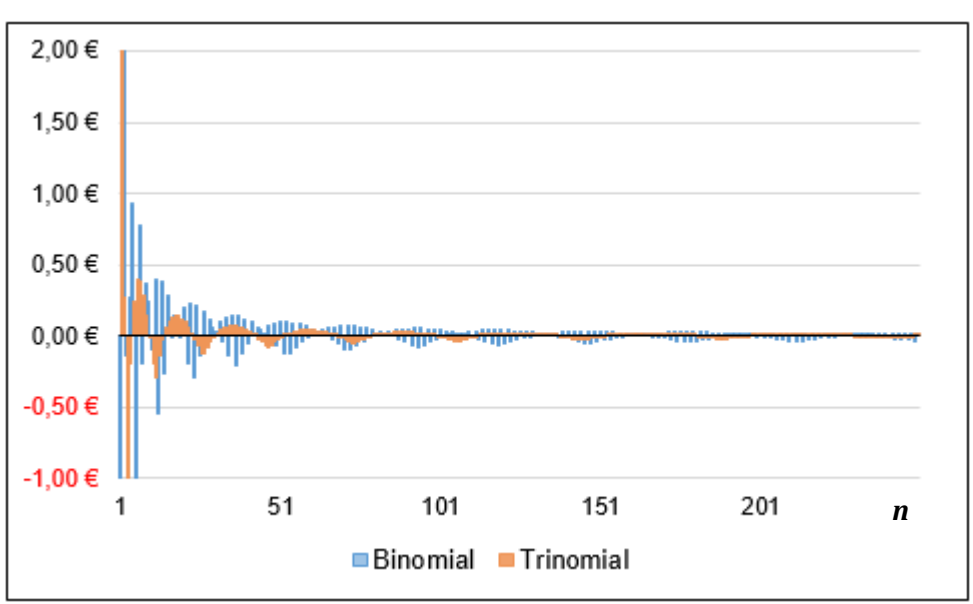

<span id="page-50-0"></span>Figura 12. Comparación diferencias funciones Binomial vs Trinomial

Comprobamos cómo, aunque cuando empleamos pocos pasos ambas presentan importantes desviaciones con respecto a la prima, llegando incluso a 3 € por exceso y 2 por defecto, al aumentar *n*, las diferencias en el modelo trinomial se reducen más rápidamente que en el binomial, que tarda más periodos en alcanzar el valor de la prima y, por lo tanto, en que la diferencia tienda a cero.

Concluimos, visto lo anterior, que, pese a que el modelo trinomial requiere de más cálculos puesto que se incluye una tercera alternativa en la evolución del precio del subyacente, el resultado que proporciona converge antes al valor real de la opción por lo que serán necesarios un menor número de pasos en la aproximación.

Para finalizar, incorporamos en la [Figura 13](#page-51-0) una comparación de la estimación que hacen ambos modelos de las griegas. En primer lugar, comparamos los valores obtenidos para las seis griegas estudiadas considerando 6 pasos, y a continuación lo hacemos para *n* = 50. Se indica para cada griega su valor calculado empleando el procedimiento aproximado.

Fuente: Elaboración propia

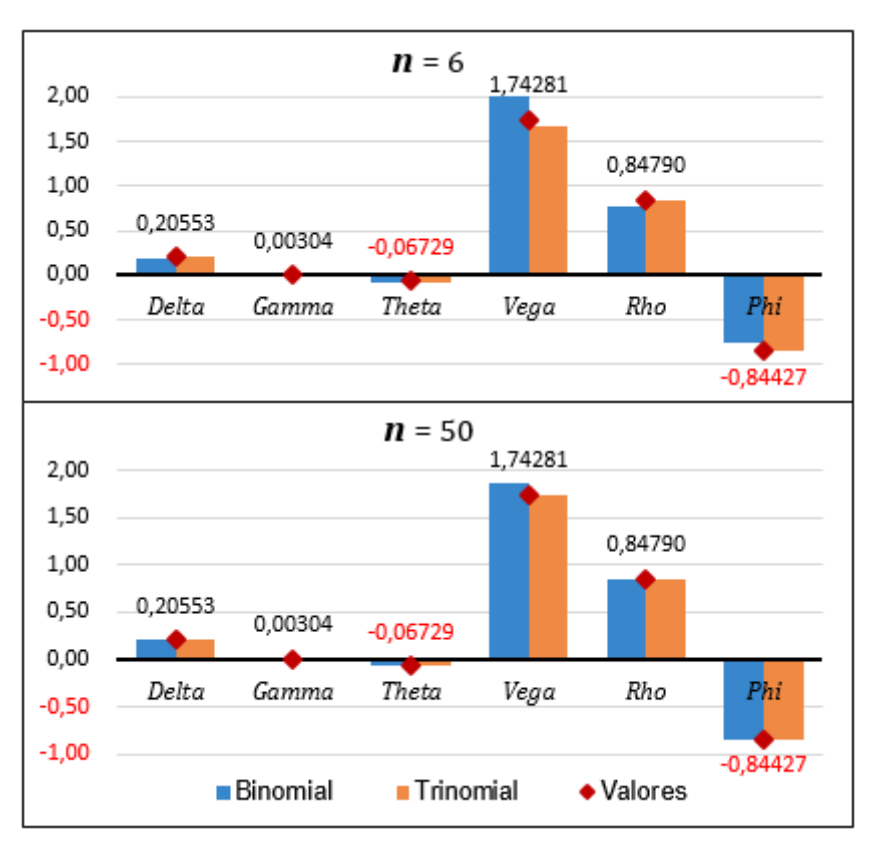

<span id="page-51-0"></span>Figura 13. Comparación de las griegas en los modelos Binomial y Trinomial

Fuente: Elaboración propia

Se comprueba cómo, para un menor número de intervalos considerados (*n* = 6), el modelo trinomial aproxima mejor los valores de las griegas si los comparamos con los obtenidos con el procedimiento aproximado; mientras que a medida que aplicamos más pasos (*n* = 50) la estimación es muy similar en ambos métodos de valoración. Aun así, debe tenerse en cuenta que las griegas miden la sensibilidad de la prima ante cambios en determinadas variables y, dado que con estos modelos trabajamos con una aproximación de la prima, los resultados vendrán condicionados por la calidad de la aproximación del valor de la prima.

# 4. Modelo Montecarlo

<span id="page-52-0"></span>Los dos métodos examinados hasta ahora –binomial y trinomial– se derivan del mismo planteamiento y ambos calculan la prima de la opción por aproximación. Como ya se indicó en su momento, la aproximación al resultado real será tanto mejor cuanto mayor sea el número de pasos considerados, esto es, cuanto mayor sea el número de intervalos en los que subdividimos el plazo hasta vencimiento de la opción objeto de valoración.

Aunque existen otras versiones más extensas del modelo binomial, que consideran más datos y suponen más cálculos, no siempre sirven para valorar todo tipo de opciones exóticas.

Por ello, se hace necesario conocer otros métodos que empleen un enfoque diferente a los dos anteriores. El tercer modelo que presentamos es el conocido como Montecarlo, que se basa en simulación, en lugar de ser un método por aproximación, y utiliza números aleatorios en su formulación.

### <span id="page-52-1"></span>4.1 Descripción teórica

El modelo Montecarlo es un método numérico basado en simulación que puede ser empleado para valorar la mayoría de opciones de tipo europeo, así como las opciones americanas. Además, la simulación Montecarlo es empleada en otros muchos ámbitos de las Finanzas en los que se requiere simular procesos estocásticos (Cruz, 2012; Haug, 2007).

El principal inconveniente del modelo Montecarlo es que requiere un alto esfuerzo computacional. Además, en general, es necesario realizar un gran número de simulaciones para lograr una valoración con una precisión satisfactoria. Algunos autores

(Cruz, 2012; Haug, 2007) citan un mínimo de 10.000 simulaciones para lograr un ajuste adecuado.

Aunque existen diversas técnicas para acelerar el modelo Montecarlo de modo que requiera un menor número de simulaciones para converger con el resultado real, en este trabajo nos centraremos en el modelo estándar Montecarlo. Además, utilizaremos la versión que valora opciones europeas y que no son *path-dependent;* estas últimas son aquellas cuyo valor no depende exclusivamente del precio que alcance el activo subyacente al vencimiento, sino de la evolución de dicho activo a lo largo del período de vigencia de la opción (Elvira & Larraga, 2008).

El modelo Montecarlo consiste en plantear un número de simulaciones (*n*), que son simplemente *n* trayectorias diferentes que podría seguir el precio del activo subyacente durante la vida de la opción, esto es, desde el instante 0 hasta T (Haug, 2007). Además, hay que definir el intervalo de tiempo discreto (ᐃ*t*) que indica cada cuanto tiempo se producirá un cambio en el precio del activo subyacente.

Siguiendo a Haug (2007) la fórmula que define el **precio del activo subyacente (S)** se expresa como:

<span id="page-53-0"></span>
$$
S_{t+\Delta t} = S_t \cdot e^{\left(r - q - \frac{\sigma^2}{2}\right) \cdot \Delta t + \sigma \sqrt{\Delta t} \cdot N (aleatorio)}
$$
 (52)

Donde:

- $S_{t+\Delta t}$  = precio del activo subyacente en el intervalo t +  $\Delta t$
- $S_t$  = precio del activo subyacente en el intervalo anterior
- $r =$ tipo de interés continuo anual
- $q =$  dividendo continuo
- $\sigma$  = volatilidad anual

 $\Delta t$  = duración de cada uno de los intervalos de tiempo, se obtendría como:  $\frac{1}{intervals}$  $N(aleatorio) = n$ úmero aleatorio que sigue una distribución normal estándar N(0,1)

Con la expresión [\( 52](#page-53-0) ) podemos simular los precios que tomaría el subyacente a lo largo de los intervalos en los que hayamos dividido la vida de la opción (T) y hacerlo tantas veces como simulaciones (*n*) deseemos realizar.

Una vez calculado el precio del subyacente en los distintos intervalos (*j*) y para cada una de las simulaciones (*i*), podemos hallar el valor de la opción.

El **valor de la opción** se calcula como el promedio del valor intrínseco de la opción en las *n* trayectorias simuladas actualizado al momento inicial, empleando para ello capitalización continua. Al tratarse de opciones europeas no *path-dependent*, solo nos interesa el valor final del activo en T a efectos de calcular el valor intrínseco de la opción a vencimiento (Haug, 2007).

Así pues, el valor de una opción de compra se obtiene como (Haug, 2007):

<span id="page-54-0"></span>
$$
c = \left[ \frac{\sum_{i=1}^{n} \max\left[0, S \cdot e^{\left(r - q - \frac{\sigma^2}{2}\right) \cdot T + \sigma \sqrt{T} \cdot N (aleatorio)} - X\right]}{n} \right] \cdot e^{-r \cdot T}
$$
(53)

El cálculo de las **griegas** usando el modelo Montecarlo requiere un importante esfuerzo computacional y el resultado que suele reportar no es muy exacto (Haug, 2007). Es por ello que se ha considerado más eficiente prescindir en este apartado de las fórmulas de estos parámetros y calcularlas únicamente empleando la programación de VBA, adjuntando en el [ANEXO I](https://udcgal-my.sharepoint.com/:f:/g/personal/nildes_abella_udc_es/EuDIeFHWdURLlxJFM_8jWFQBDIAKTsBy2IwnY3TgCYZyHw?e=ha6HrF) el código con las funciones correspondientes siguiendo de nuevo un procedimiento de cálculo aproximado.

No obstante, cabe decir que se trata de un método versátil, que puede ser empleado con carácter general en otro tipo de problemas financieros. Por lo que respecta a la valoración de opciones, suele conseguir mejores resultados en las opciones *pathdependent*, en las que puede no existir una solución cerrada para determinar su valor (Haug, 2007).

### <span id="page-55-0"></span>4.2 Aplicación práctica: *moneyness*

En este apartado implementaremos la simulación Montecarlo para nuestro ejemplo de partida, con intención de calcular el valor de la opción de compra *moneyness*.

<span id="page-55-1"></span>En la [Tabla 11](#page-55-1) recopilamos las variables necesarias para los cálculos siguientes. La mayor parte son conocidas, pero se incluyen dos nuevas: intervalo de tiempo  $(\Delta t)$  y número de simulaciones (*n*).

| Tipo de opción                     | call     |
|------------------------------------|----------|
| Precio del subyacente (S)          | 850,00€  |
| Porcentaje emisión opción (L)      | 110%     |
| Precio de ejercicio (X)            | 930,34 € |
|                                    |          |
| Tiempo hasta vcto. en años (T)     | 0,50     |
| Intervalo de tiempo ( $\Delta t$ ) | 0,025    |
|                                    |          |
| Volatilidad anual $(\sigma)$       | 15,50%   |
| Tipo de interés continuo anual (r) | 1,00%    |
| Dividendo continuo (q)             | 2,00%    |
|                                    |          |
| Simulaciones (n)                   | 10       |

Tabla 11. Datos de partida – Ejemplo Modelo Montecarlo

Fuente: Elaboración propia

Se realizarán **10 simulaciones** que, aunque resulta un número muy escaso, sirve para dar a entender cómo se instrumentaliza este modelo y nos permite recoger en estas páginas el resultado de los cálculos realizados.

Por otro lado, se supone que se produce un **cambio en el precio del activo subyacente cada 0,025 años**, lo que equivaldría a un cambio de precio cada 9 días aproximadamente.

La tabla siguiente recoge los resultados obtenidos, que a continuación serán explicados:

<span id="page-56-0"></span>**8,42 € 0,00 0,00 0,00 0,00 0,00 0,00 22,73 18,17 43,72 0,00 Simulaciones** <sup>t</sup> **1 2 3 4 5 6 7 8 9 10 0** 850,00 850,00 850,00 850,00 850,00 850,00 850,00 850,00 850,00 850,00 **0,025** 845,68 832,06 851,59 841,79 820,84 854,51 861,09 860,56 849,49 889,62 **0,05** 813,69 832,86 877,97 834,45 849,74 861,19 887,49 836,23 859,64 865,27 **0,075** 793,69 853,07 903,99 801,78 834,23 828,52 899,24 825,92 875,68 798,08 **0,1** 784,62 880,22 864,62 806,34 829,50 855,50 910,29 834,55 905,10 809,99 **0,125** 768,34 854,80 890,99 801,06 811,22 856,64 886,17 851,34 905,71 799,73 **0,15** 773,28 887,77 893,79 805,33 801,74 872,35 886,47 824,34 921,44 768,72 **0,175** | 801,86 867,96 921,59 784,69 791,87 868,24 863,03 828,39 921,84 776,42 **0,2** | 830,68 883,18 917,93 778,65 754,75 866,05 884,78 847,14 958,80 756,46 **0,225** 822,00 853,88 907,19 785,47 780,33 869,49 915,80 861,59 968,28 728,81 **0,25** 825,70 820,59 889,97 759,40 758,85 886,56 897,05 852,47 954,03 722,07 **0,275** 837,85 805,62 848,19 734,36 761,57 904,97 891,16 885,56 967,24 717,32 **0,3** 852,24 824,54 813,75 718,67 764,93 898,65 891,16 903,61 1037,48 751,43 **0,325** 857,38 809,69 797,47 709,54 757,11 919,62 869,02 926,22 1009,55 745,20 **0,35** 841,21 795,85 798,43 702,07 745,18 893,92 842,44 957,46 972,97 771,53 **0,375** 811,65 777,05 822,25 698,17 705,24 930,02 851,73 989,77 954,48 779,41 **0,4** 834,26 784,45 789,98 707,37 702,73 912,74 864,44 970,02 968,95 764,36 **0,425** 802,11 801,82 779,32 702,00 692,47 878,64 888,15 979,92 972,90 760,49 **0,45** 840,86 829,27 780,45 711,05 686,84 881,80 904,00 985,48 983,66 757,26 **0,475** 800,25 840,96 780,62 693,72 683,36 885,72 913,76 978,50 933,34 746,65 **0,5** 796,70 825,67 770,53 669,32 658,25 891,36 953,06 948,51 974,05 784,16

Valoración de opciones exóticas: *Moneyness option*

Tabla 12. Aplicación de la simulación Montecarlo – Caso práctico

Fuente: Elaboración propia

Para implementar el modelo Montecarlo comenzamos construyendo la tabla situada debajo de la primera fila. En ella se recogen los distintos precios que tomaría el precio del subyacente para cada una de las simulaciones realizadas (columnas) y en cada uno de los intervalos de tiempo (filas) en los que se ha dividido el plazo hasta vencimiento de nuestra opción (0,5 años). Así pues, por columnas tenemos las simulaciones realizadas, de la primera hasta la décima y, por filas, cada período de tiempo se incrementa en fracciones de 0,025 hasta alcanzar 0,5.

Por lo tanto, lo que haremos será hacer 10 experimentos en los que simularemos la trayectoria que podría seguir el precio del activo subyacente en cada uno de los distintos instantes de tiempo. Para todas las simulaciones, en el instante 0 partiremos del precio al contado del activo en el momento actual, 850 €. A continuación, simulamos el cambio de precio que se produciría empleando la fórmula [\( 52](#page-53-0) ).

A modo de ejemplo, presentamos el cálculo del precio del subyacente en la primera simulación y en el intervalo 0,025:

$$
S_{t+\Delta t} = S_t \cdot e^{\left(r - q - \frac{\sigma^2}{2}\right) \cdot \Delta t + \sigma \cdot \sqrt{\Delta t} \cdot N (aleatorio)} =
$$
\n
$$
S_{t+0,025} = 850 \cdot e^{\left(0,01 - 0,02 - \frac{0.155^2}{2}\right) \cdot 0,025 + 0,155 \cdot \sqrt{0,025} \cdot N (aleatorio)} = 845,68 \in
$$
\n(54)

Una vez obtenidos todos los precios del subyacente, el siguiente paso es calcular, para cada una de las 10 simulaciones, el valor intrínseco que tendría la opción *moneyness* si el precio del activo hubiese seguido la evolución que recoge cada simulación. Los respectivos valores intrínsecos se recogen en la fila sombreada en color rosado, cada uno sobre su respectiva simulación.

Al tratarse de opciones europeas, calculamos el valor intrínseco de la opción a vencimiento fijándonos únicamente en el precio del subyacente en t = 0,5. Así, por ejemplo, el valor intrínseco en la primera simulación se obtendría como:

$$
\max\left[0, \quad S \cdot e^{\left(r-q-\frac{\sigma^2}{2}\right) \cdot T + \sigma \sqrt{T} \cdot N(aleatorio)} - X\right] =
$$
\n
$$
\max\left[0, (796, 70 - 930, 34)\right] = 0
$$
\n(55)

Cuando el valor intrínseco es igual a cero, como sucede en siete de las diez simulaciones, significa que, dado el precio del subyacente al vencimiento, la opción no sería ejercida.

Por último, calculamos la media de los diez valores intrínsecos obtenidos y actualizamos el resultado de dicha media al momento inicial, aplicando la fórmula [\( 53](#page-54-0) ):

$$
c = \left[\frac{0+0+0+0+0+0+22,73+18,17+43,72+0}{10}\right] \cdot e^{-0,01 \cdot 0.5} = 8,42 \in (56)
$$

#### Nildes Abella Mantiñán

Y este sería el valor de la opción que recogemos en la [Tabla 12](#page-56-0) sombreado en color anaranjado. Esta prima representaría casi un 1% del precio *forward* del subyacente.

Pese a que este resultado podría parecer moderadamente bueno al ser cercano a la prima real de la *moneyness call,* 10,26€, y haberse obtenido sólo con 10 simulaciones, no debemos olvidar que el método Montecarlo es un modelo de simulación que emplea números aleatorios, que serán distintos cada vez, por lo que, aun haciendo otra prueba con los mismos datos de partida y el mismo número de simulaciones el resultado al que llegaremos será diferente.

En efecto, ayudados de la hoja de cálculo, comprobamos como para el mismo experimento anteriormente planteado, podemos obtener resultados muy diversos:  $0 \in$ , 5,05 €, 16,36 €, 43,52 €… Lo que pone de manifiesto una de las desventajas del modelo Montecarlo y es la falta de estabilidad de sus resultados cuando el número de simulaciones realizadas es bajo.

### <span id="page-58-0"></span>4.3 Implementación en VBA

En este apartado utilizaremos Visual Basic para Aplicaciones (VBA) para escribir en código las fórmulas del modelo Montecarlo.

Como ocurría en los apartados análogos del modelo binomial y trinomial, la fórmula podría ser empleada para valorar opciones europeas tanto *call* como *put*, aunque en nuestro ejemplo nos limitemos a utilizarla para la valoración de una *moneyness call*.

En primer lugar, definimos la función con los parámetros necesarios:

Function Montecarlo(derecho, S0, X, T, intervalo, sigma, r, q, simulaciones)

A continuación, establecemos dos matrices: una para los valores del subyacente y otra para el valor intrínseco de las simulaciones. Haremos nuestra función para un máximo de 100.000 simulaciones (columnas) y 150 intervalos (filas).

Dim S(100000, 150) Dim V(100001)

Se crea un bucle que recorrerá todas las simulaciones e indicamos en el código que en cada una de ellas utilice como valor inicial S(i, 0) el precio del subyacente en el instante 0 (S0).

Asimismo, debemos anidar un segundo bucle que simule el valor del subyacente en cada intervalo dentro de una simulación concreta. El número total de pasos que tendrá este segundo bucle (j), que a su vez representa el número de cambios de precio que se producen en cada simulación, se calcula como el periodo de tiempo (T) entre el intervalo (ᐃ**t**).

Dentro del segundo bucle se incorpora la fórmula [\( 52](#page-53-0) ) del modelo Montecarlo para simular el precio del subyacente en cada una de las simulaciones e intervalos  $S(i, j)$ .

El código de estos últimos procesos descritos es el siguiente:

```
For i = 1 To simulaciones
    S(i, 0) = S0For i = 1 To T / intervalo
        S(i, j) = S(i, j - 1) * Exp((r - q - sigma \land 2 / 2) * intervalo + sigma * Sqr(intervalo) * WorksheetFunction.NormSInv(Rnd()))
     Next j
```
En código VBA, para obtener un número aleatorio en una distribución normal estándar N(0,1), utilizaremos los siguientes comandos: WorksheetFunction.NormSInv() para indicarle dicha distribución y la función Rnd() para generar un número aleatorio.

Cerrado el segundo bucle, pero dentro del primero, se calcula el valor intrínseco correspondiente a cada simulación. A continuación, para conseguir sumar los valores intrínsecos de todas las simulaciones, vamos acumulando el valor intrínseco en cada ejecución del bucle:

```
V(i) = WorksheetFunction.Max(0, derecho * (S(i, T / intervalo) - X))sumaV = sumav + V(i)Next i
```
Para finalizar, y tras cerrar el primer bucle, se pasa a código la fórmula [\( 53](#page-54-0) ): calculamos la media del valor intrínseco, dividiendo la suma anterior por el número de simulaciones, y la actualizamos al momento inicial:

Montecarlo =  $(sumaV / simulations) * Exp(-r * T)$ 

#### End Function

Debemos precisar, además, que, al emplear en la formulación números aleatorios que variarán cada vez que ejecutemos la simulación Montecarlo, el resultado que obtendremos con esta función no coincidirá con el obtenido a través del proceso descrito en el apartado [4.1.](#page-52-1) Coincidencia que sí obteníamos tanto en el modelo binomial como en el trinomial.

#### <span id="page-60-0"></span>4.3.1 Análisis de resultados

En esta sección emplearemos la nueva función implementada en VBA para estudiar la conveniencia de la simulación Montecarlo para realizar la valoración de la opción *moneyness call*.

En primer lugar, analizamos cómo se ajusta el resultado que nos reporta la simulación Montecarlo al valor real de la prima de nuestra opción (10,26 €). Para ello representamos en la [Figura 14](#page-61-0) el valor que toma la prima calculada a través de este modelo a medida que aumentamos el número de simulaciones realizadas:

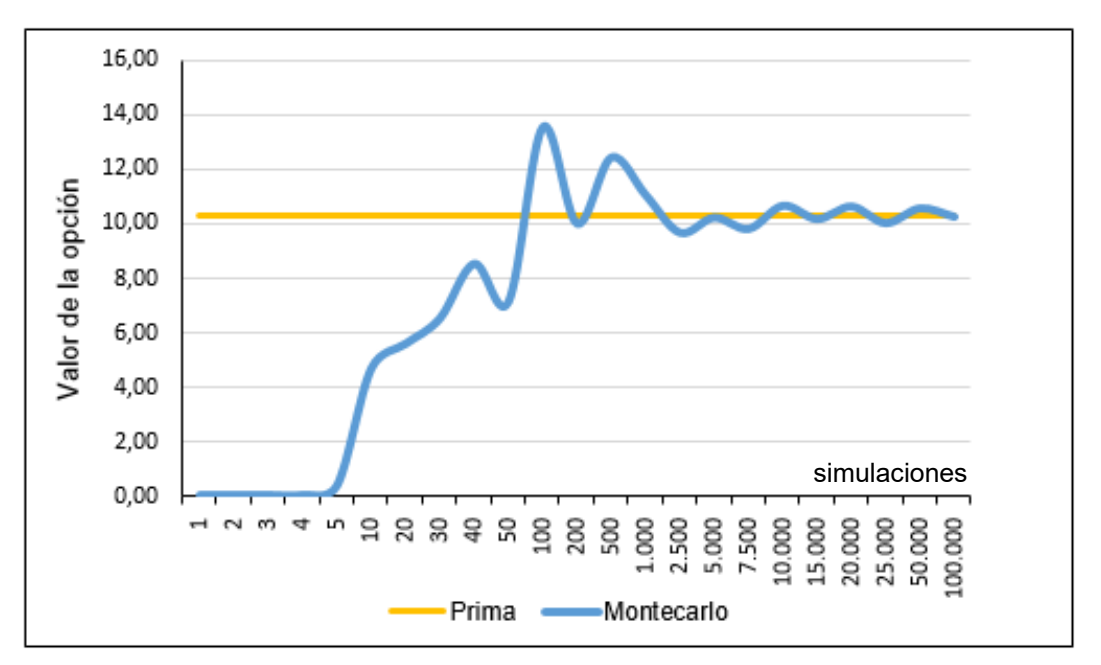

<span id="page-61-0"></span>Figura 14. Simulación Montecarlo para la prima de la *moneyness call*

#### Fuente: Elaboración propia

Podemos comprobar cómo, a medida que aumentamos el número de simulaciones, mejor es la aproximación. La simulación tiende a converger con el valor real de la prima, sin embargo, observamos que es necesario ejecutar un número elevado de simulaciones para obtener una estimación decente. Es a partir de unas 10.000 simulaciones cuando el modelo parece devolver aproximaciones que están en torno a 10,26 €.

Además, como ya hemos señalado anteriormente, hay que tener en cuenta que esta gráfica representa únicamente una ejecución del modelo para dichas cantidades de simulaciones y que, en caso de volverlo a ejecutar, los números aleatorios podrían devolvernos resultados diferentes. No obstante, después de repetir el experimento, se comprueba que se mantiene la convergencia al valor de la prima a partir de las 10.000 iteraciones y que la variabilidad en el resultado se reduce al incrementar el número de simulaciones.

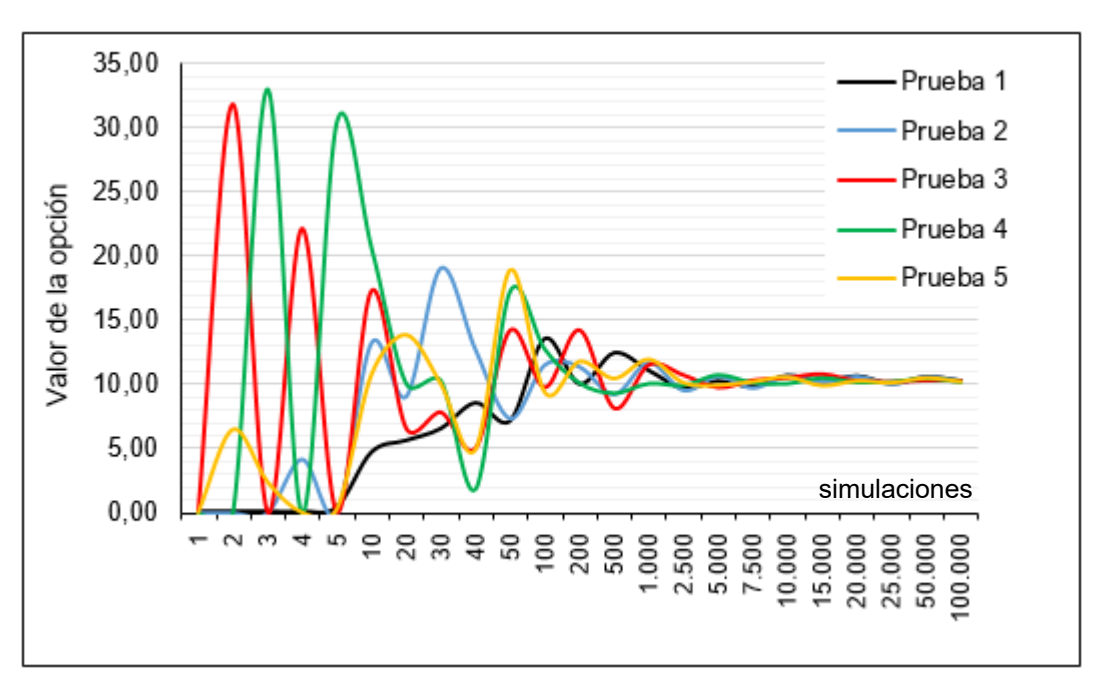

<span id="page-62-0"></span>Figura 15. Repetición de la Simulación Montecarlo para la prima

Fuente: Elaboración propia

Por otro lado, a través de las funciones programadas en VBA para la prima y las griegas podemos hacer un análisis de sensibilidad para ver cómo cambia el valor de la prima y de las griegas en función del número de simulaciones. La [Tabla 13](#page-62-1) recoge los resultados obtenidos:

|                                 | Simulaciones (n) |            |            |            |            |                |
|---------------------------------|------------------|------------|------------|------------|------------|----------------|
|                                 | 250              | 1.000      | 10.000     | 50.000     | 100.000    | <b>Valores</b> |
| <b>Prima</b>                    | 6,31 €           | 9.13€      | 10,83 €    | 10,35€     | 10,21 €    | 10,26€         |
| Delta $(\Delta)$                | 0,16651          | 0,20096    | 0,21221    | 0,20583    | 0,20473    | 0,20553        |
| $Gamma(\gamma)$                 | 0.00033          | 0,00007    | 0.00601    | 0.00373    | 0.00337    | 0,00304        |
| <b>Theta</b> ( $\Theta_{365}$ ) | $-0,02319$       | $-0,09343$ | $-0,06848$ | $-0,07724$ | $-0,07294$ | $-0,06729$     |
| $Vega$ $(\vartheta_{1\%})$      | 1,77580          | 1,65865    | 1,74037    | 1,72857    | 1,75990    | 1,74281        |
| Rho $(p_{1\%})$                 | 0.92729          | 0,88286    | 0,84023    | 0,86840    | 0,84315    | 0,84790        |
| <i>Phi</i> (φ <sub>1%</sub> )   | $-0,82577$       | $-0,81836$ | $-0,85783$ | $-0.83988$ | $-0.84481$ | $-0,84427$     |

<span id="page-62-1"></span>Tabla 13. Prima y griegas calculadas a través de la función implementada en VBA – Simulación Montecarlo

Fuente: Elaboración propia

Si analizamos los resultados anteriores, comprobamos como, aunque las estimaciones que realiza el modelo de la prima y las griegas se aproximan más a sus correspondientes valores reales a medida que se incrementa el número de simulaciones ejecutadas, en términos generales la aproximación no es excesivamente buena. Ni tan siquiera con 50.000 simulaciones se mejoran los resultados del modelo binomial con 500 pasos que recogimos en la [Tabla 7.](#page-36-1)

Después del análisis anterior concluimos que en la simulación Montecarlo son necesarias muchas simulaciones para que el valor de la opción converja a su valor real, y que, aun empleando un número elevado de simulaciones, el resultado obtenido no es tan bueno como el alcanzado con los modelos binomial y trinomial empleando un número reducido de pasos en comparación con las simulaciones aquí realizadas.

Además, es necesario tener en cuenta el esfuerzo computacional adicional que requiere el modelo Montecarlo y la variabilidad en los resultados que provoca el hecho de emplear números aleatorios.

# **Conclusiones**

<span id="page-64-0"></span>El avance en la globalización de los mercados financieros, la creciente competencia en los mismos, la libre circulación de capitales y el fuerte desarrollo tecnológico han propiciado la aparición de nuevos instrumentos financieros. Entre ellos, están las conocidas como opciones exóticas, con características no estandarizadas y que son en muchas ocasiones contratos ajustados a las necesidades de los inversores. Lo anterior, aunado al hecho de que no exista un mercado específico para dichas opciones al ser productos OTC, dificulta enormemente su valoración.

El objetivo de este trabajo ha sido profundizar en algunos de los métodos de valoración que pueden ser utilizados para valorar opciones exóticas, poniéndolos en práctica a través de su aplicación a una *moneyness call*. Tras haber examinado la teoría básica acerca de las opciones exóticas y de la *moneyness option* en particular y abordado, tanto desde un punto de vista teórico como práctico, los tres métodos de valoración presentados, estamos en condiciones de discutir las cuestiones planteadas al inicio de este trabajo y derivar las conclusiones correspondientes.

Teniendo en cuenta la estructura del trabajo, se ha decidido organizar las conclusiones en dos bloques: el primero dedicado a conclusiones individuales de cada una de las partes del trabajo, analizando la precisión de cada uno de los métodos de valoración; planteando en el segundo bloque las conclusiones generales de nuestro estudio, comparando las tres metodologías y aportando nuestra valoración personal sobre el trabajo realizado.

#### **BLOQUE I. CONCLUSIONES POR CAPÍTULOS.**

̶ La *moneyness* es una **opción exótica** que se caracteriza porque su precio de ejercicio se establece como un porcentaje del precio futuro que se espera que tome el activo subyacente –precio *forward*–, lo que la diferencia de las opciones

estándar en las que el precio de ejercicio se fija como una condición más del contrato. Por lo demás, su funcionamiento es parecido al de las *plain vanilla*.

- ̶ Así, si comparamos la prima de la *moneyness* con la que se obtendría en una opción estándar aplicando el modelo Black-Scholes, observamos que el resultado es el mismo puesto que la diferencia esencial de esta opción exótica frente a las estándar es la forma en que se determina su precio de ejercicio, manteniendo sin cambios la fórmula para calcular el resultado de la inversión, la estructura temporal o la operativa de flujos de caja.
- ̶ Dado que para calcular el valor de una opción exótica empleamos una **solución analítica** con una ecuación que, aunque similar, no es la de Black-Scholes, para calcular las griegas se utilizará un **procedimiento aproximado**. Como resultado, comprobamos que las griegas aproximadas de la *moneyness* en valor absoluto coinciden con las que se obtendrían para una opción convencional puesto que el valor de ambas primas es idéntico. Como característica particular de este tipo de opción, las griegas pueden ser expresadas en términos relativos en relación al precio *forward* (F).
- ̶ Por lo que respecta al primero de los métodos de valoración, el **Modelo Binomial** que considera en cada periodo de tiempo dos posibles trayectorias del precio del activo subyacente, subir o bajar, se presenta como un método de cálculos relativamente sencillos y que puede ser empleado para valorar tanto opciones europeas como americanas. En nuestro ejemplo, al ajustar el precio de la opción *moneyness call* con 12 pasos obtenemos un valor para la prima de 10,66 €, 40 céntimos por encima del resultado proveniente de la solución analítica (10,26 €). La precisión mejora a medida que aumenta el número de pasos (*n*), obteniendo buenos resultados tanto para la prima como las griegas a partir de aproximadamente *n* = 100.
- ̶ El **Modelo Trinomial** parte de que, en cada momento de tiempo, el precio del subyacente puede incrementarse en una cantidad fija, permanecer igual o reducirse cierta cantidad. También puede ser empleado para valorar opciones de tipo europeo y americano y, por su mayor flexibilidad con respecto al binomial, resulta un método numérico útil en la valoración de opciones exóticas. Al aplicarlo a nuestro ejemplo práctico, el resultado obtenido para el valor de la *moneyness*

*call*, considerando 6 periodos de tiempo a lo largo de la vida de la opción, es de 10,66€; coincidiendo con el obtenido con el árbol binomial con el doble de subperiodos. Al estudiar la sensibilidad de la prima de la opción ante cambios en las variables influyentes mediante el cálculo de las griegas, se comprueba que el modelo consigue buenas estimaciones de estos parámetros con pocos pasos.

̶ El **Modelo Montecarlo** es un método basado en simulación que utiliza números aleatorios para el cálculo de la prima y las griegas de la opción. La premisa básica consiste en suponer que el precio del subyacente evoluciona siguiendo un proceso estocástico; y, al igual que los dos anteriores, puede ser empleado para valorar opciones europeas y americanas. Al ponerlo en práctica con una *moneyness call* de tipo europeo se constata que son necesarias muchas simulaciones (> 10.000) para lograr una buena estimación del precio de la opción. De hecho, con 10 simulaciones el valor de la opción que reporta el modelo es de 8,42€, lejos del valor real de la prima (10,26 €). Tampoco aporta demasiado el cálculo de las griegas, ya que, aun ejecutando un número elevado de simulaciones, el ajuste no es excesivamente bueno si lo comparamos con el obtenido con los otros métodos.

#### **BLOQUE II. CONCLUSIONES GENERALES.**

- ̶ Un factor relevante y que no debe ser olvidado por los inversores o empresas que empleen estos métodos de valoración es que se trata de **modelos teóricos**, que ignoran costes de transacción o cuestiones como la fiscalidad que pueden ser vitales en las operaciones financieras.
- ̶ La implementación de los tres modelos en la **herramienta de Office Visual Basic para Aplicaciones [VBA]** nos ha permitido automatizar los cálculos de la prima y las griegas y simplificarlos en unas pocas funciones, facilitando a posteriori la realización de análisis de sensibilidad y comparaciones entre los tres métodos sin necesidad de rehacer los árboles binomial y trinomial o las simulaciones en el modelo Montecarlo. En el caso de los dos primeros modelos, posibilita dividir el plazo hasta vencimiento de la opción en subperiodos de tiempo más pequeños, emulando mejor el comportamiento de los mercados bursátiles, en los que los cambios de precios de los activos son continuos. En el modelo Montecarlo permite aumentar el número de simulaciones al condensar todos los cálculos con una

única función, hecho relevante ya que para obtener una buena estimación con este método se requiere un gran número de simulaciones.

- ̶ Por otro lado, al trabajar con VBA hemos aprendido a programar funciones para automatizar cálculos que pueden resultar tediosos y comprobado cómo este tipo de aplicaciones pueden resultar útiles en el campo de las Finanzas y, concretamente en relación al tema que nos ocupa, para la valoración de productos derivados como las opciones exóticas.
- ̶ En los modelos binomial y trinomial, que calculan la prima de la opción por aproximación, **la precisión del resultado mejora al incrementar el número de intervalos** (*n*) **en los que dividimos el plazo hasta vencimiento** de la opción objeto de valoración. Los valores de la prima y las griegas obtenidos con los modelos convergen con los calculados para la prima con su correspondiente fórmula y para las griegas a través del procedimiento aproximado.
- ̶ Las **principales ventajas del modelo trinomial** frente al binomial son: su mayor flexibilidad al considerar tres trayectorias posibles del precio del subyacente y que reduce el número de pasos necesarios para llegar a una misma aproximación por lo que el resultado converge antes con el valor real de la opción. Sin embargo, como inconveniente, el método trinomial requerirá realizar más cálculos al incluir una tercera alternativa en la evolución del precio del activo, lo que hace aumentar el número de datos generados en cada periodo.
- ̶ Después de su estudio, observamos que **el modelo Montecarlo no resulta el método de valoración más adecuado para valorar la opción** *moneyness*. Al ser un modelo de simulación que emplea números aleatorios, el resultado que reporta es diferente cada vez que realizamos una ejecución, aunque cuando el número de simulaciones es suficientemente alto el resultado tiende al valor real de la prima y las griegas. Otras desventajas serían la falta de estabilidad de sus resultados cuando el número de simulaciones realizadas es bajo y el esfuerzo computacional que requiere. Sin embargo, se trata de un método versátil, que permite ajustar los números aleatorios utilizados seleccionando el tipo de distribución de probabilidad asociada, por lo que puede resultar de utilidad en otro tipo de problemas financieros o en la valoración de opciones exóticas distintas como son las *path-dependent* (opción asiática, barrera, *lookback*, etc.).

# Bibliografía

<span id="page-68-0"></span>ANEXO I: Código VBA. *Binomial, Trinomial y Montecarlo.* 7 pp. Disponible en:

« [https://udcgal](https://udcgal-my.sharepoint.com/:f:/g/personal/nildes_abella_udc_es/EuDIeFHWdURLlxJFM_8jWFQBDIAKTsBy2IwnY3TgCYZyHw?e=ha6HrF)[my.sharepoint.com/:f:/g/personal/nildes\\_abella\\_udc\\_es/EuDIeFHWdURLlxJFM\\_8jWFQBDIAKT](https://udcgal-my.sharepoint.com/:f:/g/personal/nildes_abella_udc_es/EuDIeFHWdURLlxJFM_8jWFQBDIAKTsBy2IwnY3TgCYZyHw?e=ha6HrF) [sBy2IwnY3TgCYZyHw?e=ha6HrF](https://udcgal-my.sharepoint.com/:f:/g/personal/nildes_abella_udc_es/EuDIeFHWdURLlxJFM_8jWFQBDIAKTsBy2IwnY3TgCYZyHw?e=ha6HrF) »

Bhattacharya, R. (2011). "Binomial & Trinomial Trees" en *The Book of Greeks*. Hong Kong: CFE School. pp. 66 – 70. Disponible en:

« <https://citeseerx.ist.psu.edu/viewdoc/download?doi=10.1.1.306.8649&rep=rep1&type=pdf> » [Consulta: 2 de abril de 2021]

Clifford et al., (2010). *Pricing Options Using Trinomial Trees*. England: University of Warwick. Disponible en:

[«https://warwick.ac.uk/fac/sci/maths/people/staff/oleg\\_zaboronski/fm/trinomial\\_tree\\_2010\\_kevin](https://warwick.ac.uk/fac/sci/maths/people/staff/oleg_zaboronski/fm/trinomial_tree_2010_kevin.pdf) [.pdf](https://warwick.ac.uk/fac/sci/maths/people/staff/oleg_zaboronski/fm/trinomial_tree_2010_kevin.pdf) » [Consulta: 2 de abril de 2021]

Cox, J., Ross, A. & Rubinstein, M. (1979). "Option pricing: A simplified approach" en *Journal of Financial Economics*, vol. 7, issue 3, pp. 229 – 263. Disponible en:

« https://www.financeinvest.at/wp-content/uploads/2020/08/Cox-Ross-Rubinstein-1979.pdf » [Consulta: 28 de febrero de 2021]

Cruz Aranda, F. (2012). "Procesos estocásticos en la valuación de proyectos de inversión, opciones reales, árboles binomiales, simulación *bootstrap* y simulación Monte Carlo: flexibilidad en la toma de decisiones" en *Contaduría y Administración*, Vol. 57, Nº. 2, abril-junio 2012, pp. 83-112. Disponible en:

« http://www.scielo.org.mx/pdf/cya/v57n2/v57n2a5.pdf » [Consulta: 29 de junio de 2021]

Doldán, F. (2003). *Dirección financiera de la Empresa*. Santiago de Compostela: Tórculo Artes Gráficas.

Elvira, Ó. & Larraga, P. (2008). *Mercado de productos derivados: Futuros, forwards, opciones y productos estructurados*. Barcelona: Profit Editorial.

Elvira, Ó, & Puig, X. (2015). *Comprender los productos derivados: Futuros, opciones, productos estructurados, CAPs, floors, collars, CFDs...* Barcelona: Profit Editorial.

Haug, E. G. (2007). *The complete guide to option pricing formulas*. New York: McGraw-Hill.

Hull, J. (2015). *Options, futures, and other derivatives*. Upper Saddle River, New Jersey: Pearson, Prentice Hall.

IEB (2019). "Diccionario financiero: ¿qué son las opciones exóticas?" en *Blog del Instituto de Estudios Bursátiles*. Disponible en:

« <https://www.ieb.es/diccionario-financiero-que-son-las-opciones-exoticas/> » [Consulta: 18 de febrero de 2021]

Knop, R. (2005). *Manual de instrumentos derivados: Tres décadas de Black-Scholes.*  Madrid: Escuela de Finanzas Aplicadas*.*

Microsoft (2019). *Introducción a VBA en Office*. Disponible en:

« [https://docs.microsoft.com/es-es/office/vba/library-reference/concepts/getting-started-with](https://docs.microsoft.com/es-es/office/vba/library-reference/concepts/getting-started-with-vba-in-office)[vba-in-office](https://docs.microsoft.com/es-es/office/vba/library-reference/concepts/getting-started-with-vba-in-office) » [Consulta: 20 de marzo de 2021]

Piñeiro Sánchez, C., & De Llano Monelos, P. (2009). *Principios y modelos de dirección financiera*. Santiago de Compostela: Andavira.

Piñeiro Sánchez, C., & De Llano Monelos, P. (2011). *Finanzas empresariales: Teoría y modelos con hoja de cálculo*. Santiago de Compostela: Andavira.